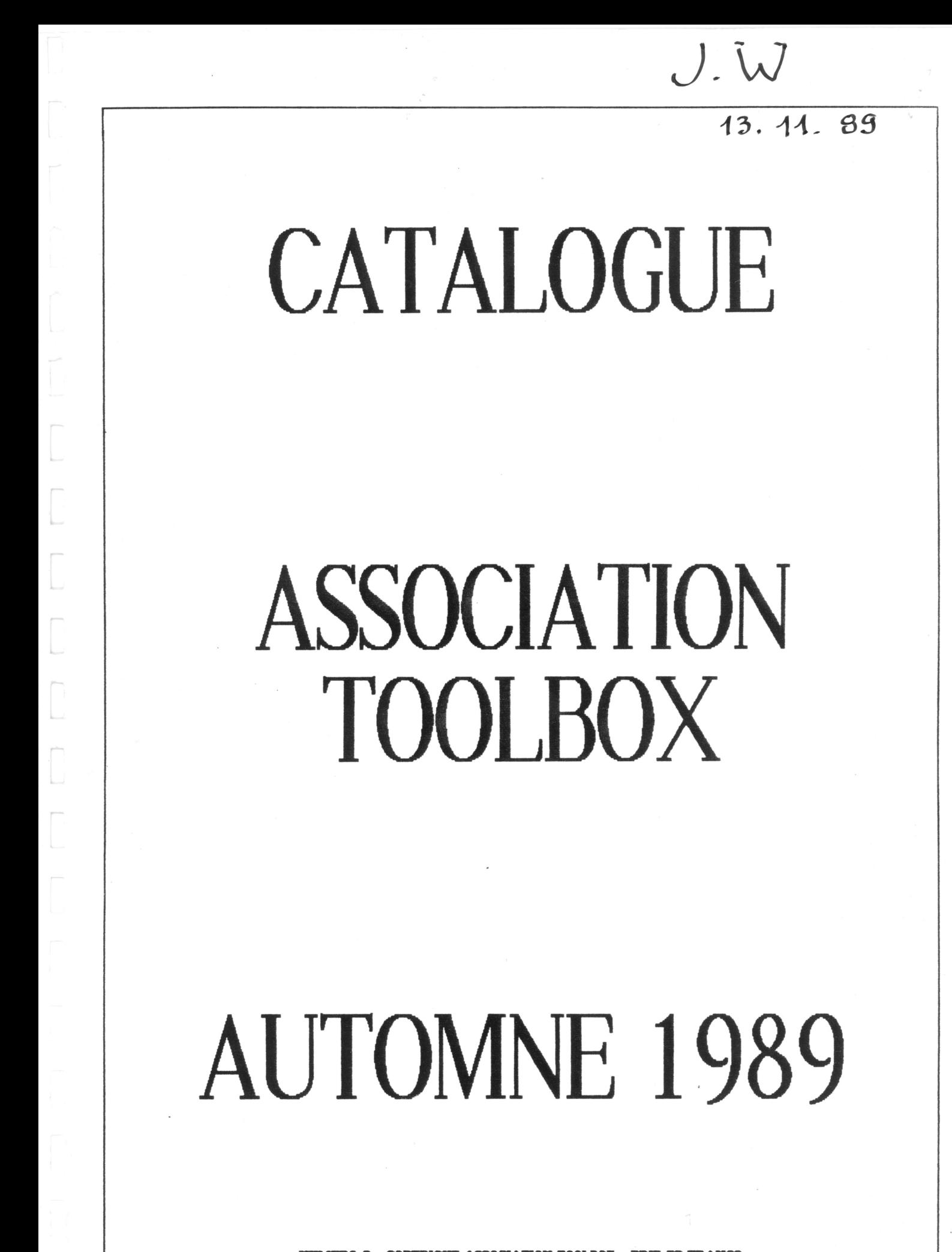

- COPTRIGHT ASSOCIATION TOOLBOX - PRIX 50 FRANCS

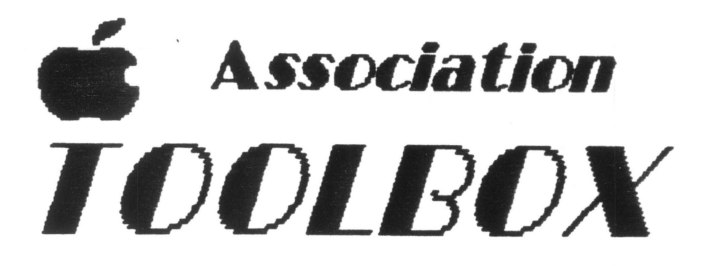

TECH Le MATIN 47722736 COMMANDE Après MiDI Dom. 39895721 30761864

35 BD RICHARD WALLACE - 92800 PUTEAUX  $TEL$ : 39 -89 -57 -21 ou 47 -72 - 27 - 36

## VIVE L'APPLE 21

Voici donc enfin le nouveau catalogue des produits diffusés par Toolbox.

 $D$ eaucoup de nouveautés. Ceci explique le retard de la parution) Prosel 16 } Orca/C - The Desktop Manager } Arkanoid TI - Kaleidokubes pour ne cîter que les logiciels les plus remarquables.

Lôté mauvaises nouvelles nous venons d'apprendre que l'éditeur américain Cinemaware (Defender of the Crown -Rocket Ranger) avait été racheté par Electronic Arts et que Epyx stoppait toute activité de développement et d'édition sur

micro-ordinateurs pour se consacrer aux consoles de jeux. Comme quoi il ne faut pas buissies de jeux. Comme quor in rie raut pas<br>hésiter à soutenir les éditeurs et les<br>auteurs de logiciels en achetant leurs<br>produits. La coopérative d'achat TECH ALLIANCE cesse également ses activités...

Comme bonne nouvelle nous pouvons vous annoncer que le nouveau système GS/OS de votre Apple II gs sera en principe disponible en français d'ici la fin de l'année. Apple France a edite pour Apple Expo sa<br>deuxième édition du GUIDE D'ACHAT de l'APPLE II. Vous pouvez le demander chez

Apple France. Ce guide se présente comme étant complet... Notre Association ainsi que d'autres ont été oubliées malgré de nombreux contacts avec les responsables de la gamme Apple II. Peu importe, nous continuons plus que jamais. Dans nos projets immédiats notre priorité est d'ouvrir un local où nous pourrons vous recevoir afin de faire des démonstrations des produits que nous diffusons. Si vous avez des difficultés dans l'utilisation de votre matériel, Toolbox propose<br>maintenant une série de cours; n'hésitez pas à nous contacter pour nous parler de vos problèmes d'utilisateur d'Apple II.

Pour nous joindre au téléphone, vous pouvez nous appeler pour des problèmes techniques, le matin au 47 72 27 36 et l'après midi au 39 89 57 21 pour tous les problèmes

administratifs et de commandes. Pour des problèmes délicats, nous préférons vous répondre par courrier sous forme par exemple de fichiers Appleworks. Dans la mesure du possible nous essayons de satisfaire vos commandes dans une limite raisonnable d'une semaine pour les produits que nous avons en stock. Sinon il vous faudra patienter pendant environ trois semaines le temps pour nous de commander votre matériel chez le fabricant.

 $P_{\text{our}}$  les traductions des documentations nous essayons de répondre à la demande (très importante). Ce n'est pas toujours facile car nous avons une masse très importante de documents à traduire de l'anglais au français. Que les

adhérents qui n'ont pas reçu la documentation française<br>accompagnant leur produit ne s'inquiètent pas, la traduction sera effectuée et leur sera envoyée (c'est une question de temps). Pour le moment nous avons traduits les notices des produits les plus importants comme par exemple Merlin 16 - TML<br>PASCAL - TML BASIC - HYPERSTUDIO -<br>DIVERSI TUNE ... qui devraient être<br>disponibles au moment où vous lirez ces hones.

> Pour finir, nous tenons à vous signaler que certains de nos produits sont actuellement en promotion. Le prix des disquettes en

domaine public est en baisse, il passe de 80 Francs à 60 Francs. A ce prix, vous pouvez acquerir des logiciels d'une<br>grande qualité qui surpassent parfois les logiciels purement commerciaux. Surtout n'oubliez pas de rénumérer les auteurs pour les encourager à continuer à travailler pour l'Apple ligs.<br>Nous espérons bientôt vous donner la possibilité de télécharger gratuitement tous ces logiciels ...

## **REMERCIEMENTS**

- Mr STEPHANNE BOILLON: TRADUCTIONS
- Mr JEAN YVES BOURDIN: REVUE POM'S
- Mr MICHEL FLAMENT: RATP ou SNCF ???
- Mr YANNICK GOBIN: TRADUCTIONS
- Mr SAUVEUR: IMPRIMERIE

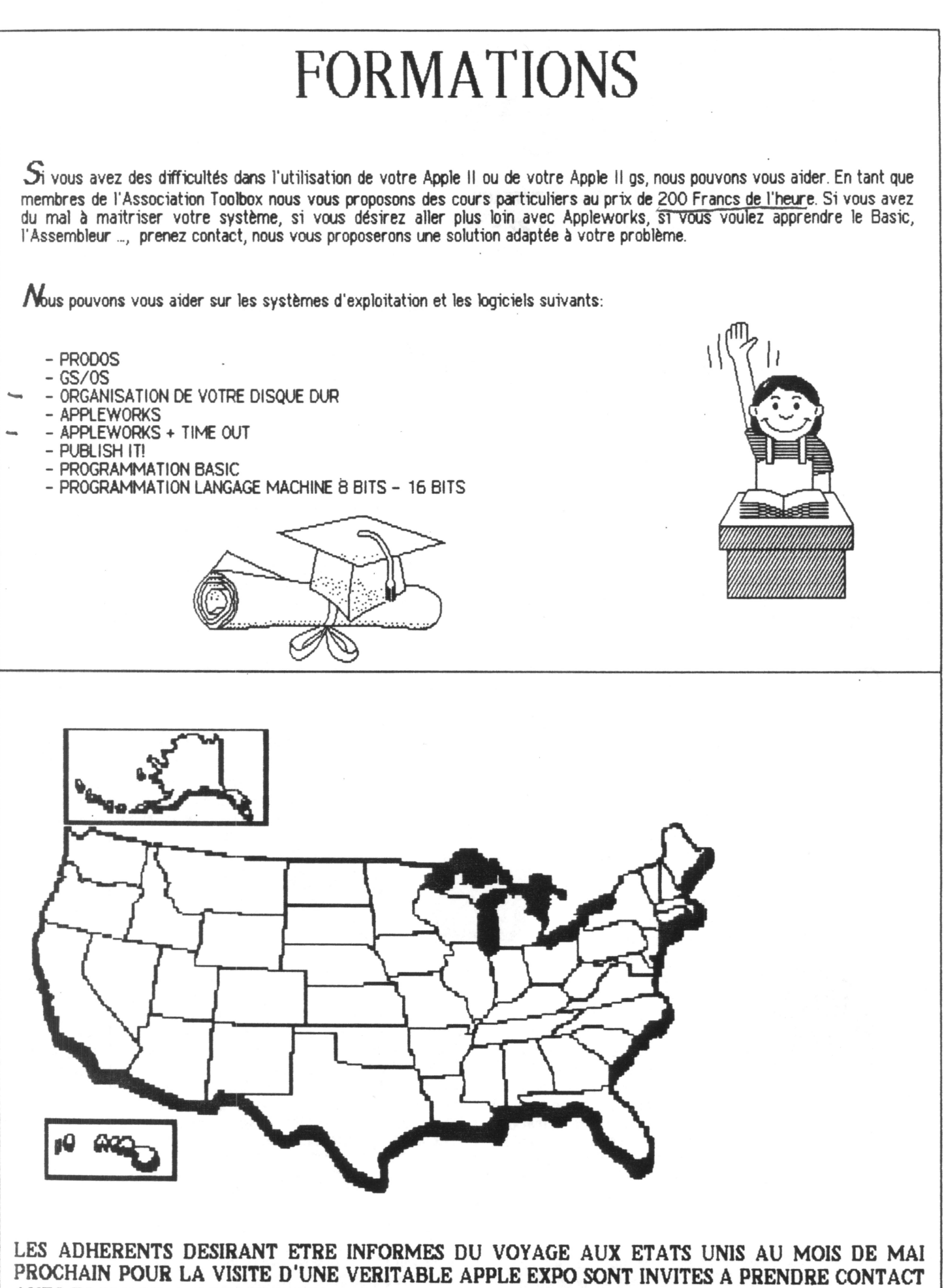

AVEC TOOLBOX QUI LES TIENDRA INFORMES DES MODALITES PRATIQUES.

### HARDWARE

#### CATALOGUE PAGE 1

## CARTES RAM

#### PLUS RAM PR1 de CIRTECH

Carte d'extension RAM extensible à 1 Méga octets (1024k), pouvant être<br>utilisée dans un 2+, 2e ou II gs. Elle utilise des Ram chips de 256K (8 chips par bank). Elle est livrée avec 256K

REF. H023 (2561<)-REF. H024 (512K) REF. **H025 (**768K)-REF. **H026 (**1MB )

## **PLUS RAM 6S2**

De CIRTECH

Carte d'extension mémoire GS. Elle se place dans le slot d'extension mémoire du GS. Cette carte est livrée en version de base avec 256K et est extensible à 2 Méga octets de Ram par 7 banks de 256K. Elle utilise des Ram chips standards de 256K. Possibilité de ROM disque avec le PROM DISK ADAPTOR.

REF. H007 (2561()-REF.HOOB ( 5121<) REF. H009 (76BK)-REF.H010 (1024K) REF. H011 1280K REF. H012 1536K REF. H013 1792K REF. H014 2048K

#### PLUS RAM 6S8

#### De CIRTECH

Cette carte utilise des Ram chips standards de 1méga bits. Elle peût être étendue à 8 Méga octets qui est la capacité maximum de Ram adressable par le GS.Ene est livrée avec 1MB de

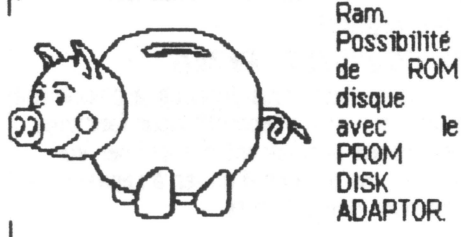

REF. H015 (1MB) - REF. H016 (2MB) REF. H017 (3MB)- REF. H01B (4MB) REF. HO 19 (5MB) - REF. H020 (6MB) REF. H021 (7MB)- REF. H022 (8MB)

LA CARTE 1 MEGA EST EN PROMOTION

#### PROM DISK ADAPTOR

#### De CIRTECH

Sur les cartes GS2 et GS8, permettent une sauvegarde sur RAM sauvegardée par batterie. Capacité maxi 256K.

REF.H038-H039-H040-H041

#### ROM DISK - ROM DISK 512 De CIRTECH

Sur les cartes GS permettent de créer un ROM disque de 256K ou 512K. Roms 27256 ou 27512 non fournies.

REF. H042- H043

#### **STATDISK**

De CIRTECH

Carte mémoire extensible à 1 Méga octets alimentée par une batterie rechargeable lorsque l'ordinateur est allumé. Tout ce que vous stockez dans cette carte est préservé lorsque vous éteignez votre Apple. Vous pouvez même enlever cette carte de l'Apple et la placer dans un autre Apple sans perdre vos précieuses données. Gr&ce à elle, vous accéder à vos programmes à la vitesse de la lumière!

REF. H027 REF. H028 REF. H029 REF. H030 REF. H031 REF. H032 REF. H033 REF. H034

128K 256K 384K 512K 640K **768K** 896K

1MB

## DISQUE DUR

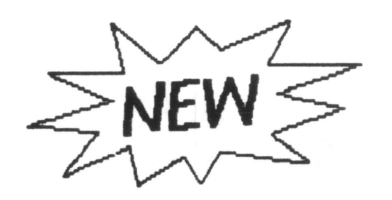

#### DISQUE DUR DIAMOND **De CIRTECH**

Entierement compatible Apple II et II gs. Disponible en deux capacités: 32MB et 48 MS. Temps d'accès 27 mS. utilisable en GS/OS, PRODOS, DOS 3.3, PASCAL et CP/M. Dimensions: 246x240X55mm. Poids 2,9 Kg.

REF. HOO5 32 MB SANS CARTE SCSI REF. H006 32MB AVEC CARTE SCSI

REF. HO44 48 MB SANS CARTE SCSI REF. H045 48MB AVEC CARTE SCSI

*BONUS:* les disques durs vendus<br>par Toolbox ne sont jamais vides... .<br>Par Toolbox 1997 votre disque<br>Vous de 3 mégas de plus de programmes en Domaine Public.

## CARTE SCSI

**De CIRTECH** arte d'interface aux normes SCSI pour disque dur utilisant ce standard.

**REF. HO46** 

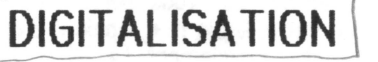

#### COMPUTER EYES 2e-2gs MONO De 0/61T Al VISION

Carte d'extension permettant à partir (Caméra, Magnétoscope ou Vidéo disque) de digitaliser des images puis de les<br>transformer au format Apple transformer au format Apple (HGR-DHGR-SHGR), en noir et blanc. Il faut moins de 6 secondes pour capturer une image.

REF. H003

## COMPUTER EYES 26S COII.EUR **De DIGITAL VISION**<br>Idem que préced

précedemment, mais uniquement sur Apple II gs, et en couleur.

REF. HOO4

## **THUNDERSCAN**

De THllNOERWARE

Remplace le ruban d'impression de votre Imagewriter I ou II, par un scanner. Vous pouvez alors en plaçant un document dans votre imprimante le digitaliser puis le capturer en oraphique sur l'écran de l'Apple II. Fonctionne du mode HGR au mode DSHGR de l'Apple Il gs. Sur le 2+ et le 2e une carte super série est nécessaire. Fonctionne aussi sur le 2c. Le scanner est livré avec un logiciel qui permet de faire varier la luminosité et le contraste des images captur6es.

REF. H036

## HARDWARE

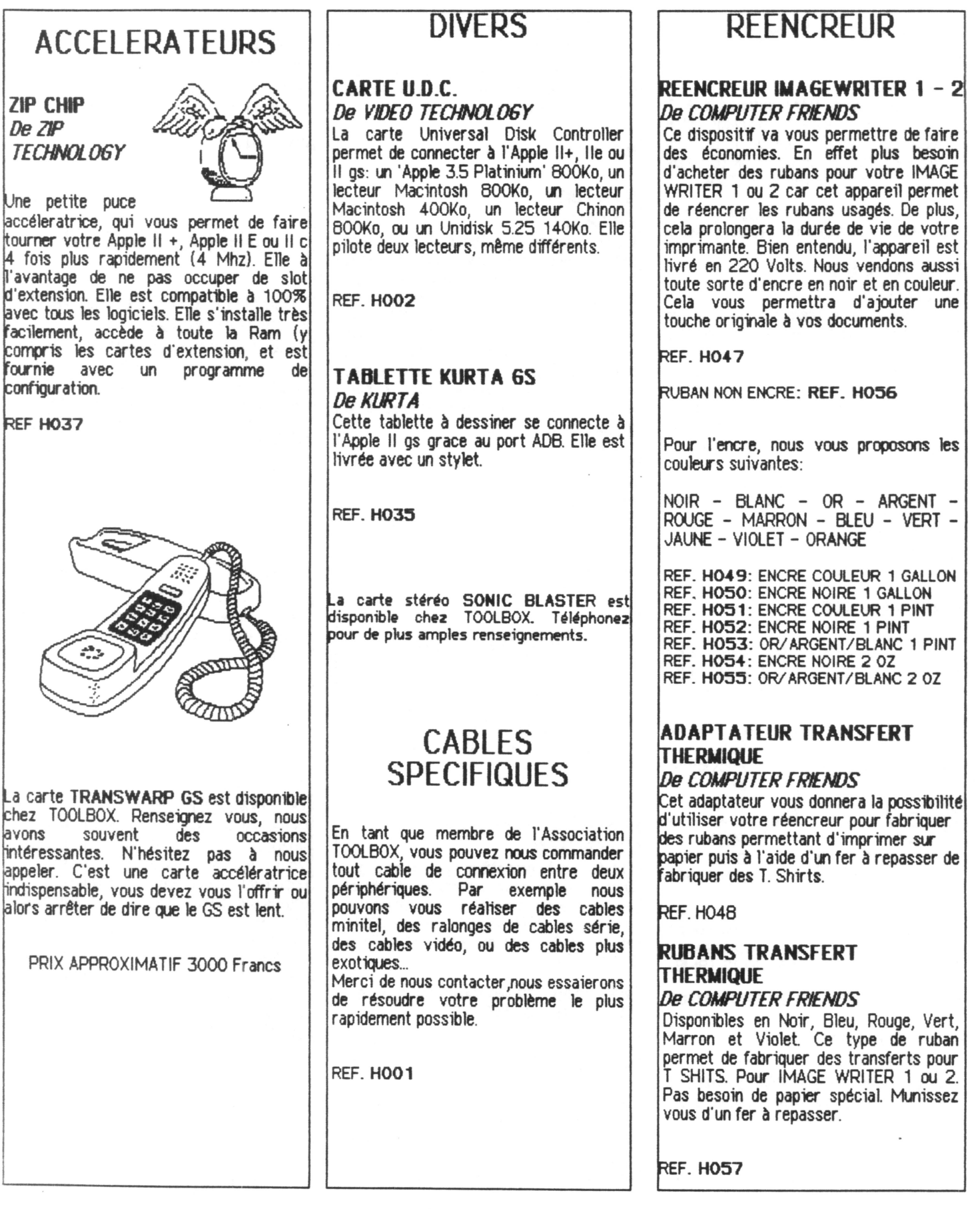

## SOfTS Ze- Zc

 $\sim$ 

CATALOGUE PAGE 3

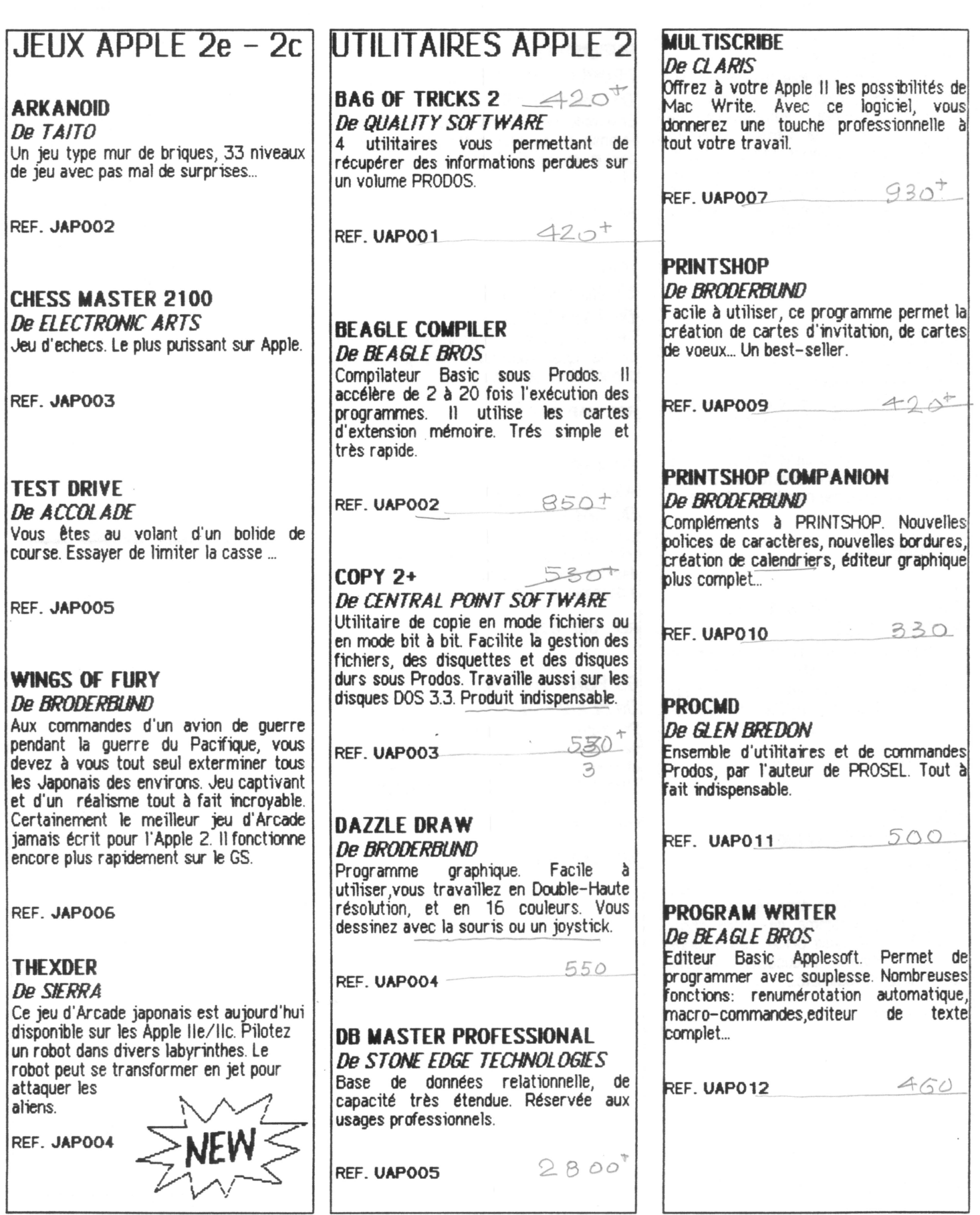

UTILITAIRES APPLE II

CATALOGUE

PAGE 4

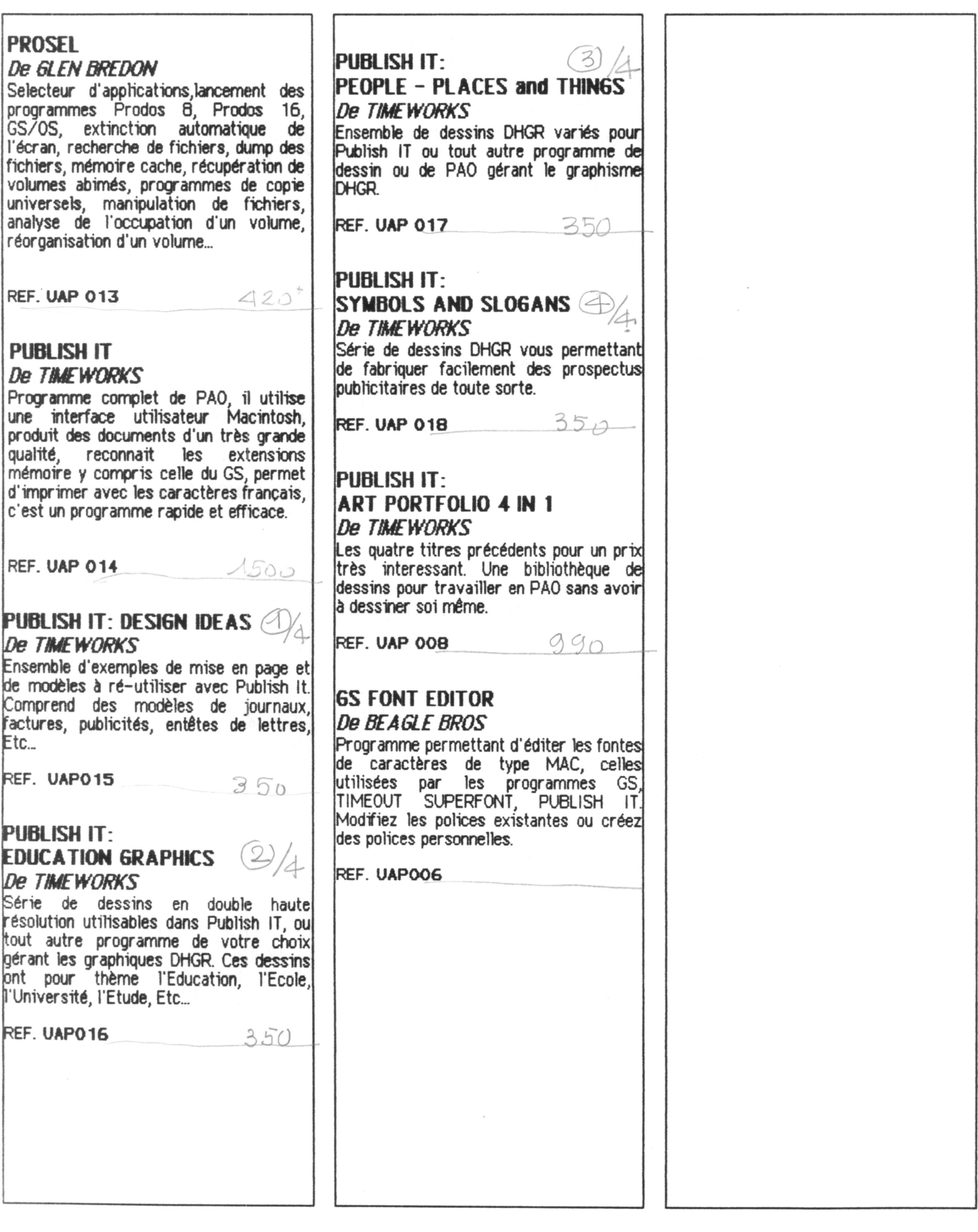

### JEUX ûS

## JEUX APPLE Il GS

#### 4TH AND INCHES

#### *De* ACCOlADE

Jeu de football américain. Du réflexe et beaucoup de stratégie. Graphique correct et son réaliste. Compatible avec une carte stéréo. Pour amateurs du genre.

REF. JGS001

## AllEN MIND

*De PB/* SOFTWARE

Un des meilleurs jeu d'arcade sur ordinateur. Tout *v* est: le son, 1e graphisme, la diversité, le suspens; plus de dix niveaux avant d'en voir la fin. Un jeu unique car la seule version existante est sur GS. Le but du jeu est de détruire<br>un alien qui a envahi une station orbitale. Pour y arriver, vous devrez trouver des clés, des outils pour l'ascenseur en panne, etc... A ne pas manquer.

REF. JGS002

#### ARKANOID

#### *De* TAITO

Ertin disponible sur notre Apple préféré, le célèbre jeu de briques version Café. 33 tableaux différents, rapide, la couleur du GS, la souris pour cootroler votre raquette, des heures d'angoisse en bons réflexes recommandés pour ce jeu d'arcade. Un must, et le tout en stéréo, sous GS/OS, donc ROMS 01 OBLIGATOIRES. Vous aimez les jeux d'arcade ? Alors, vous devez absolument avoir ARKANOID.

REF. JDS003

#### **HARDBALL**

#### *De* ACCOlADE

SUperbe simulation de BASEBALL. Si *vous* ne connaissez pas encore ce sport la seule vue de ce jeu vous donne envié de jouer . Un réalisme fou, on s'y croirait.

REF. JGS015

#### SILENT SERVICE De MICROPROSE

Là, on s'asseoit, et on oublie tout. Vous voilà promu capitaine d'un sous-marin qu'il va falloir mener a bon port. Mais, attention, l'ennemi guette, et il vous faudra décimer les convois ennemis, vous défendre des attaques aériennes. plonger et faire silence quand un destroyer vous cherchera au sonar. Ruse et stratégie sont de mise. Pour amateurs de superbe (compatible carte stéréo)

REF. JGS027

#### SKATE OR DIE De ELECTRONIC ARTS

Tout est dit dans le titre. Patiner ou mourir. Vous voilà embarqué dans une série d'épreuves sur skate board. Le saut le plus haut, la descente la plus rapide, epreuve de force, d'agilité, joust, combat sur planche etc... et tout ca avec une musique démentielle et en stéréo. A ne pas rater.

REF. JGS028

#### TOMAHAWK De DATA SOFT

Simulation de combat aérien aux commandes d'un hélicoptère. Votre mission est de conquérir tous les territoires que vous survolez. Pour cela, vous disposez de missiles à têtes chercheuses, de missiles et d'une mitraillette. Attention, les munitions et le fuel s'épuisent vite, il vous faudra trouver les héliports et vous poser pour faire le plein. Sinon...

REF. JGS036

#### YE6AS 6AMBLER **De CALIFORNIA DREAMS**

Vous aimez le jeu et le hasard ? Avant de jouer vos économies, essayer vous à la roulette, au poker, au jackpot etc... sur votre GS. c'est beaucoup moins cher, sans aucun risques, et si bien fait que l'on s'y croirait.

REF. JGS041

#### WARLOCK

#### De TIREE SIXTY

Encore un super jeu d'arcade. Votre mission est de rechercher divers objets et sorts dispersés dans la nature. Mais ce n'est pas chose facile car, zombies, fant&mes et monstres en tout genre feront tout leur possible pour que vous n'y arriviez pas.

REF. JGS042

#### WINTER GAMES De FPYX

Biathlon, saut au tremplin, patinage artistique, luge, sont une partie des records que vous devrez tenter de battre sur ces jeux olympiques d'hiver. Décors fantastiques, musiques variées... Recommandé pour jouer en famille. Stéréo

REF. JGS044

#### **WORLD GAMES**

De EPYX

Mêmes recommandations que pour WINTER GAMES, mais cette fois ci, les records à établir sont sur les haltères, le pklngeon, le rodéo, le sumo, le saut de barils etc... Très bons graphiques, et musique en stéréo.

REF. JGS045

### ZANY GOLF

#### De ELECTRONIC ARTS

Encore une exclusivité APPLE Il gs. Si vous n'avez ni vu, ni entendu ZANY GOLF, vous n'avez encore rien vu des capacités graphiQUes et sonores de votre GS. ZNN GOLF, c'est la foire du TrOne cOté musique, et c'est un mini-golf cOté jeu. Bourré d'humour, un trou est caché sous un hamburger qu'il faut faire sauter, un autre sous un moulin à vent, un autre au sommet d'une pyramide. Un vrai régal. Jusqu'à quatre joueurs.

#### JtUX GS

#### CATALOGUE PAGE 6

#### DUN6EOH MASTER

*OeFTl* 

Le must des jeux de rôle. Graphiques | saisissants, et un son qui vous fait sursauter quand il raut... du jamais vu sur micro. Pas un mot à saisir, tout est à la souris, prendre, lancer, manger, se défendre, dans un mouvement naturel et d'un seul geste avec votre souris. Superbe.

REF. JGS013

#### CHESS MASTER 2100

*De ELECTRONIC ARTS* 

Le meilleur jeu d'échecs jamais vu sur Apple. Jugez vous même. Echiquier en couleur en super haute résolution, vue en 2 ou 3 dimensions ,rotation de l'échiquier, choix de la couleur des pièces, affichage des coups, du temps de réfléxion, plus de 100 parties  $en registers$ , permet de rejouer un  $coup$   $stration$ etc ... Pauvre Mac !!! Même lui n'a pas pu suivre et pour finir il n'a même la parole. Bon courage.

REF. JGSOOS

#### STRIP POKER

*DeARTWORX* 

Si CHESS MASTER vous a donné mal à la tête, voilà de quoi vous détendre. Deux superbes créatures vous défient au poker mais couvrez vous bien, elles sont folles de vous et ne pensent qu'a vous dévétir. Bluff où pas à vous d'être plus rapide.

REF. JGS031

#### DEFENDER Of THE CROWN *De CINEMAWARE*

lvanohé est de retour. Gare aux envahisseurs !!! Vous voilà chevalier armé jusqu·aux dents pour conquérir forêts et prairies envahies. Au meru ? Attaques de chateaux avec les catapultes achetées en cours de progression, tournois, combats d'épée etc... Un jeu superbe, du son (stéreo) ,des paysages superbes, et des chateaux sublimes. Si vous êtes en difficulté

Robin des bois est là pour vous aider. Si vous réussissez le trône sera pour vous. Bonne chance.

REF. JGS010

#### **CLUB BACKGAMMON**

*De CALIFORNIA DREAMS*  Le célèbre jeu de pions d'origine arménienne en SHR couleur sur votre gs. Jeu de réflexion et d'astuce très sympathique, rapide et malin. Pour amateurs du genre.

REF. JGS009

#### DESTROYER

*DeEPYX* 

Le célèbre destroyer de l'Apple Il E avec le son du gs. Jeu de réflexion et de haute<br>straténie – Plusieurs – missions – au Plusieurs missions démarage du jeu des différents niveaux. Mission d'escorte, de bombardement, de destruction de convois, chasse sous marine au sonar avec tir de grenades appropriées, attaques aériennes , tout y est A vous de prouver vos talents de stratège en guerre marine.

REF. JGSJGS012

#### SERVE AND VOLLEY De *ACCOLADE*

Joli jeu de tennis en shr. Plusieurs surfaces de jeu, différents niveaux de difficultés, possibilité de déterminer les points forts (ou faibles) de votre joueur. Se joue aussi bien à deux que seul. Le premier du genre sur gs qui surpasse Tennis Championship de ce bon vieux liE.

REF.JGS024

#### **TETRIS** *De SPI-ERE*

Première alliance Américano-Soviétique nous dane ce formidable jeu de réflexes en shr GS la meilleure version du jeu toute machine confondue; Comparée avec la version IBM ou ATARI et vous

verrez que vous possédez bien meilleur micro-ordinateur du marché. le but du jeu est de construire des lignes dans une fenêtre avec des pièces qui tombent en forme de barre, de T, etc\_. A chaque niveau différent la vitesse de descente augmente et votre temps de réfléxion diminue. Très bon jeu.

REF. JGS034

#### THEXDER

*De SIERRA ON LIIE* 

Super jeu d'arcade SHR couleur et stéréo. Couloirs et labyrinthes à traverser à l'aide d'un robot style transformer qui passe selon vos besoins de robot à une sorte d'avion. Carte stéréo vivement conseillée pour le son. Déja un classique sur GS qui occupe son homme pour un bon bout de temps .

REF. JGS035

## Bli88LE GHOST

De *ACCOLADE* 

Jeu d'arcade en SHR couleur. Vous êtes un super petit fantôme qui doit traverser quantité de tableaux. Simple !!! Pas du tout, car vous devez faire passer une bulle avec vous en soufflant dessus mais attention aux ventilateurs qui repoussent la bulle, ou aux clous disséminés ci et la qui crèvent votre précieuse bulle. Le principe est simple mais le jeu passionnant et d'une grande finesse (le fantôme devient tout rouge si on souffle trop longtemps etc...)

REF. JGS005

#### SUB BATTLE SIMULATOR De EPYX

Deuxième simulation de sous-marin GS. Sub battle contient un grand nombre de missions réellement vécues pendant la seconde guerre mondiale. Un niveau entrainement est disponible pour les débutants et des niveaux croissants pour les plus expérimentés. Tout à la souris en SHR couleur et stéréo.

#### JEUX GS

#### SUPER STAR ICE HOCKEY

*De MINDSCAPE* Simulation de hockey sur glace trés sympathique. Tout est permis (crochet d'un adversaire avec votre crosse ). Assez rapide et joystick vivement conseillé. Se joue seul contre l'APPLE ou à deux joueurs.

REF. JGS033

#### STREET SPORTS SOCCER

*DeEPY.X*  Jeu de football sur "terrain" de votre choix (dans une prairie, dans la rue ). On choisit les équipes proposées ou, on se fait sa propre équipe en choisisant ses propres joueurs. Pas mal pour une première tentative.

REF. JGS030

#### SEA STRIKE

*De PB/* 

Vous avez un hélicoptère pour défendre vos navires. Le but du jeu est de détruire les mines, les navettes rapides les missiles qui tentent de couler vo5 précieux bateaux. Un des premiers jeux d'arcade sur GS plutot réussi.

REF. JGS023

#### CA VERN COBRA

*De PB/* 

Encore un hélicoptère au service du bon contre les méchants. Votre mission est de détruire la base installée par l'ennemi mais d'abord il vous vaudra la trouver et pour cela vous disposez de grenades de mitraillettes et de bombes. Il vous faudra prendre des ascenseurs pour descendre les différents niveaux mais seulement après avoir "nettoyé" le secteur de tout ennemi. SUper jeu d'arcade compatible carte stéréo.

REF. JGS 006

#### **FINAL ASSAULT**

De EPYX

Si l'altitude ne vous fait pas peur, si vous ne cra1gnez pas le froid, si les avalanches et l'escalade sont votre truc ce jeu est pour vous. Plusieurs montagnes de difficulté différente à escalader mais il faut entretenir votre forme et nourrir le sportif dans l'effort Ne pas oublier de fixer sa corde de sécurité en cas de chute, de bien fixer ses pitons etc... Très bonne simulation qui vous donnera bien du fil à retordre.

**REF. JGS014** 

#### **MEAN 18**

De ACCOLADE

Excellente simulation de golf. Les terrains sont supers (et pas faciles), la difficulté des parcours est croissante. Possibilité de créer ses propres parcours sans oublier les nombreux disques "parcours MEAN 18" déjà disponibles. Choix des différents clubs, effets de balle, sans oublier les effets de vent qui n'ont pas été oubliés. A savourer.

REF. JGS020

#### IMPOSSIBLE MISSION II *lJe.EPYX*

Version GS du célèbre IMPOSSIBLE MISSION de l'APPLE Il E. Jeu dont le but est de retrouver des pièces et des bandes de sons qui sont dissimulées dans des placards, des bibliothèques, sous des tableaux et d'autres endroits encore.... mais de ncmbreux robots et divers pièges seront à éviter pour y arriver. Le nombre d'objets trouvés vous donnera accès à des terminaux qui vous permettront de désactiver les robots provisoirement etc...

REF. JGS016

#### **CHAMPIONSHIP BASKETBALL** *De.* ACT/VISION

Simulation de basket pour un ou deux joueurs. Les graphiques sont sympas et le jeu assez rapide. Joystick vivement conseillé. Attention au hors jeux etc... Le GS connait parfaitement son affaire.

REF. JGS007

#### KING OF CHICAGO

*De CINEMAWARE* Qui sera le nouveau chef de gang de ce chigago des années 30. Graphisme super, pièges et embuscade en tout genre, attaques à la mitraillette, attentats à la bombe, une bonne perspective. animations sont trés réussies. Un grand souci du détail est présent dans ce jeu pour lui donner un réalisme fou.

REF. JGS017

#### IMINVITED

*De MINDSCAPE* 

Vous venez d'avoir un accident de voiture juste devant un vieux manoir. Vous sortez de votre voiture et entrez dans ce manoir. Un orage commence à éclater et la pluie tombe. Votre première impression n'est pas très bonne. Tout est désert et les seules indications sur les éventuels propriétaires sont des signes sataniques sur le sol. Trop tard, vous êtes entré et maintenant il faut assumer. Qu'elle sera le denouement de ce superbe jeu d'aventures qui utilise pleinement les possibiltés graphiques du II GS ? Bonne chance. BRRRR !!!

REF. JGS039

#### **MARBLE MADNESS**

De ELECTRONIC ARTS

Le but de ce jeu est très simple. Il s'agit de déplacer une bille sur des passages bien déterminés sans torrber dans les divers ravins et pièges de parcours. Le principal atout de ce jeu sont les superbes tableaux et vues en 30. Ce jeu Beaucoup de patience et de précision dans vos déplacements pour arriver à la fin du jeu.

#### JI:UX liS

#### BLACK JACK ACADEMY

De ACTIVISION Très belle version de ce célèbre jeu de cartes maintenant bien connu en informatique. La meilleure version jamais faite sur APPLE. Possibilité du nombre de joueurs sur une table face à vous. Etre le plus près possible du chtfre 21 pour gagner. Le 21 étant le BLACK JACK. Un vrai régal pour les amateurs de cartes.

REF. JGS004

#### VEGAS CRAPS

De *CALIFORNIA DREAMS*  Voici un super jeu de dés en 30 superbement réussi. De quoi faire palir les tables de craps de Las Vegas. Lancé des dés automatique et le tout accompagné de sons de circonstance.

REF. JGS040

#### MONTE CARLO

*De PB/* 

Deuxième version des jeux de casino sur GS. Réussie avec sons et graphiques de notre APPLE préféré. Quelques jeux complémentaires de VEGAS GAMBLER pour compléter votre collection et auomenter vos angoisses.

REF. JGS021

#### TRIANGO

De *CALIFORNIA DREAMS* 

Jeu de réflexion et de stratégie. Le jeu se compose d'un genre de quadrillage sur lequel il faut avec des pions faire un triangle en capturant dans la surface de votre triangle les pions adverses. Beaucoup d'astuces et de stratégie pour gagner contre le GS. Peut se jouer à deux personnes. Bien réfléchir et ne pas se précipiter.

REF. JGS038

#### DEJA VU *De MIMJSCAPE*

Vous ne savez plus qui vous @tes. Vous avez été assommé. Par moments, des souvenirs vous reviennent. Errant dans un étrange building, vous découvrez un cadavre, une chambre de torture, un passage secret, les égouts... Mener votre enquête et découvrez le rôle que vous avez dans ce super jeu d'aventures policières. Entiérement jouable à la souris. Véritable monument du jeu d'aventures.

REF. JGS011

#### UANCALA

~ *C.ALIFORNIA DREAMS*  Adaptation à l'Apple II gs du très classique jeu de reflexion africain d'Awale. Seule une longue pratique de ce jeu vous permettra d'inquiéter votre partenaire informatique.

REF. JGS018

#### PIRATES

De *MICRCIPROSE*  Vous voilà transporté aux temps de la flibuste. Superbe simulation, combat naval, duels, abordages, intrigues... Partez à la conquête des océans sans même vous mouiller.

REF. JGS022

#### **SHANGAI**

De *ACT/VISION* 

Jeu de Mah-jongg. Se joue en solitaire ou à plusieurs. Le but du jeu est de défaire le dragon en éliminant les tuiles qui le compose. Graphisme très agréable, un jeu de réflexion d'une rare qualité. Un grand classique à placer dans votre ludothèque.

REF. JGS026

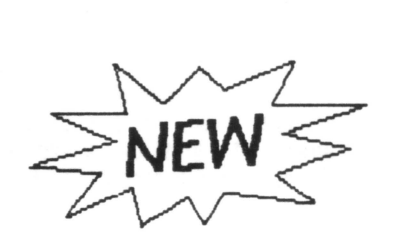

#### DEJA VU Il DE MINDSCAPE

Jeu d'Aventures graphique intéractif qui vous transporte dans le m1lieu de LAS VEGAS. Vous avez 7 jours pour sauver votre peau...

REF. JGS061

#### REVOLUTION 76 *De* BRIT ANNICA SOFTWARE

Le destin de l'Amérique est entre vos mains avec cette simulation dynamique au niveau politique économique et des stratéQies militaires

REF. JGS053

#### WHERE IN THE WORLD IS CARMEN SAN DIEGO ? *De BRODERBUND*

Ce grand classique est maintenant disponible sur GS avec des possibilités graphiques et sonores tout à fait étonnantes. Vous devez retrouver la femme qui dirige un gang et mettre fin à ses activités. Votre enquête vous fera découvrir le monde entier. Très bonne introduction à la géoçraphie. Se joue entièrement à la souris.

REF. JGS060

#### WAR IN THE MIDDLE EARTH De *MEL/JOIJRNE HOUSE*

D'après le livre de Tolkien. Jeu de rôle et de sratégie. Le jeu est animé. C'est une lutte sans merci entre les forces du bien et du mal pour sauver le MIDDLE EARTH.

Jtux. *as* 

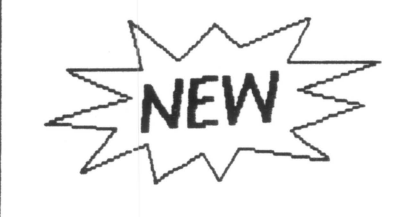

ARKANOID Il (La revanche de DOH) *De TAITO* 

Vous avez aimé la première partie de ce superbe jeu d'arcade, après des heures d'angoisse vous avez vaincu les 33 niveaux du jeu ! Ne vous réjouissez pas encore car ce n'est pas fini. TAITO contre attaque et les 67 niveaux qu'il vous a concocté ne sont pas des plis faciles; Barrières qui se reconstruisent,<br>d'autres qui se déplacent etc... Heureusement de nouveau bonus vous v aideront Balle de plomb, multiplicateur de balle etc... A ne pas manquer. Le tout est bien sur en STEREO.

REF. JGS062

#### **SILPHEED** De *SIERRA ON LINE*

Ertin un jeu de tir comme il nous en manquait. Silpheed c'est la conquète de l'espace à bord d'un vaisseau spatial. Le graphisme est sympa le jeu ne manque pas d'embuche et le son est simplement Qéant. L 'intro à elle seule est un vrai régal pour la vue ( animation en 3 D dans l'espace et le son en stéréo). Le jeu est sur 2 disquettes et s'intalle sur votre disque dur. Génial

REF. JGS055

#### **GREAT WESTERN SHOOTOUT** *DeFAI#"AHE*

Vous voilà devenu adjoint shérif, votre job est de nettoyer la ville avec votre colt. Jeu de tir très sympathique avec une multitude de niveaux représentant des décors classiques du far-west. Plus voos etes habile, plus vos adversaires sont nombreux et coriaces. A voir pour le graphisme.

REF. JGSOSO

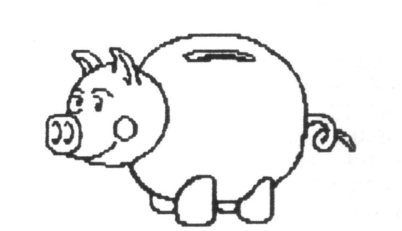

## TEST DRIVE Il

*De ACCOLADE*<br>Si la conduite sportive est à votre gout, ce jeu est pour vous. Le but est très simple c'est tout simplement parcourir<br>les nombreux parcours le plus nombreux parcours rapidement (sans casser votre porsche ou votre ferrari bien sur ) pied au plancher mais attention ! , la police routière guette et si vous etes pris vous ne couperez pas du PV. Bon courage et n'essayez pas la meme chose avec votre voiture car les malus montent en fleche.

REF. JGS056

#### TEST DRIVE Il CALIFORNIA CHALLENGE

#### TEST DRIVE Il SUPERCARS

Si vous etes encore en vie il  $y$  a d'autres voitures avec TEST DRIVE Il et de nouveau parcours avec TEST DRIVE II CALIFORNIA CHALLENGE .

REF. JGS057 et JGS058

#### ROCKET RANGER De **CINEMA WARE**

Ce programme de jeu va vous apporter Les Nazis sont sur le point de gagner la guerre; un groupe de scientifiques vous donne un jet, un pistolet à laser et une roue secrète de décodage. A l'aide de ce matériel vous devez sauver le monde de la botte hitlérienne. Très bon jeu d'action et de réfléxion qui vous occuper a de nombreuses heures. Reconnait les cartes stéréo. SLPERBE

REF. JGS054

#### CRYSTAL QUEST *De CASAOY* & *GREENE*

Très bon jeu de réflèxes. Ramassez les diamants. Evitez les monstres aux cris psychadéliques, les rayons laser, les mines... La version GS de ce jeu est plus rapide que celle du Mac II. Le son seul est un véritable régal. Plus de 30 niveaux de plis en plus fous. Notre essayeur de jeux en chef (Ne répetez pas que c'est le Président de TooiBox) n'a pas pu, malgré de nanbreuses nuits blanches terminer ce petit chef d'oeuvre.

REF. JGS048

## **GNARLY GOLF**

*De FANFARE*<br>Ceci n'est pas un jeu de golf ordinaire. 18 trous tous plus fous les uns que les autres. Jouez dans un bloc opératoire, un gril, etc ...

REF. JGS049

#### JACK NICKLAUS GOLF *De ACCOlADE*

Amateur de Golf à vos clubs. Voici une simulation de golf de très bon niveau . Il faut savoir adapter son club au terrain et tenir compte du vent. Beaucoup de précision est nécessaire pour les 18 trous. A ne pas rater pour les amateurs du genre.

REF<sub>-JGS051</sub>

#### LASER FORCE

#### *De FANFARE*

Jeu d'arcade en 3D de la lignée de LODE RLN-ER dont le but du jeu est de ramasser des cubes éparpillés un peu partout, sauf que là c'est avec le graphisme du gs. Prenant mais dommage que la gestion du joystick manque de précision.

JEUX GS

CATALOGUE

PAGE 10

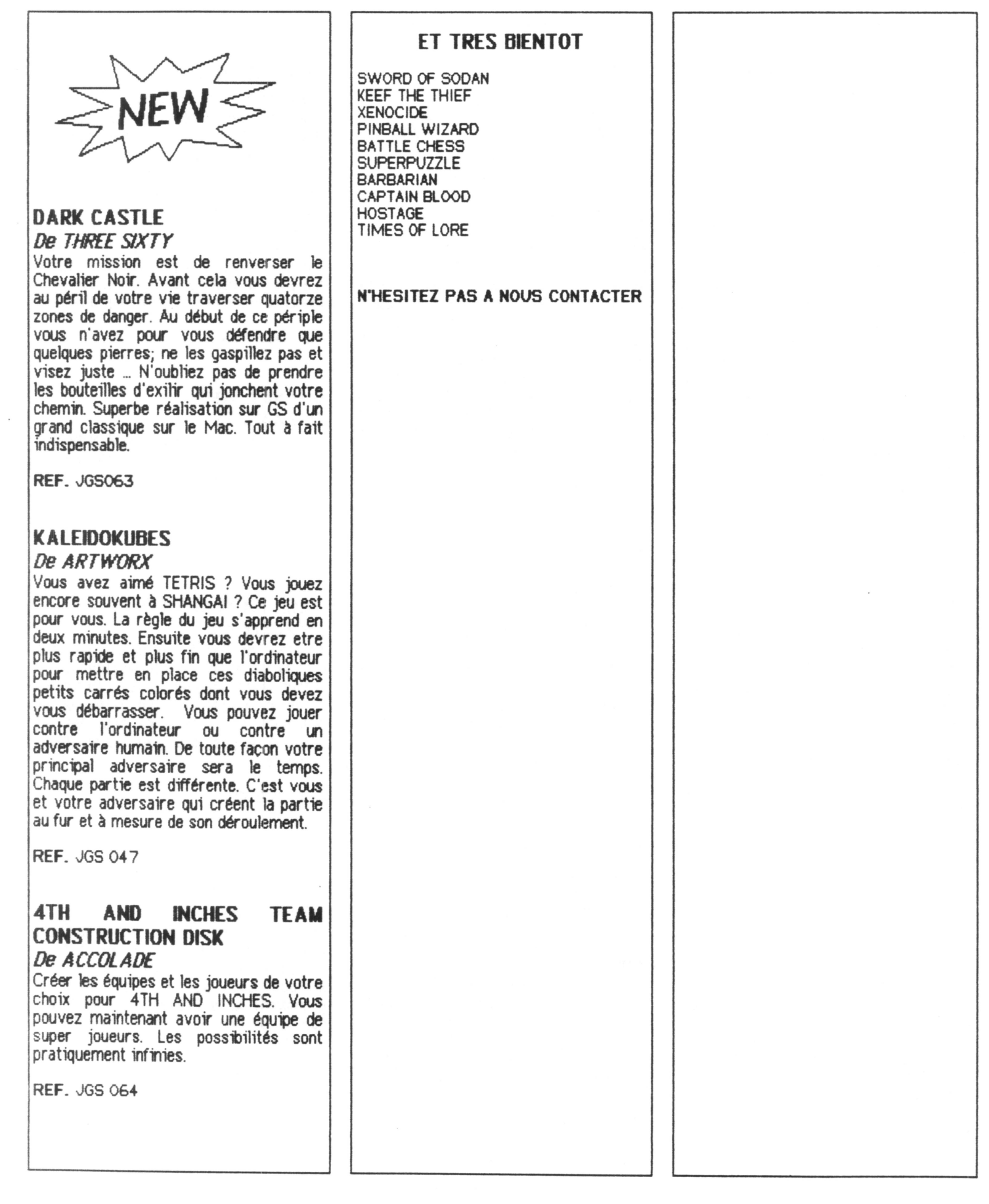

## UT1LtTA1RtS GS

CATALOGUE PAGE 11

## UTILITAIRES GS

#### APPLE **N** GS CODE SAMPLER VOLUME 1

*De* APPLE COMPlJTER Exemples de code source d'applications Apple Il GS qui utilisent la boite à outils. Ce volume comprend les exemples suivants: un environnement vide, une démonstration d'animation, un controle des fenetres, et un exemple sonore. Les sources sont au format APW en

**REF. UGS001** 

Assembleur et en C.

#### DESIGN YOUR OWN HOME De ABRACADATA

Ce programme permet de tracer des plans au sol, de batir une construction et de placer des détails de structure.

REF. UGS002  $930^{\circ}$ 

## APPLEWORKS

*OeaARJS* 

La version II gs du célèbre programme. lnt6gré six fonctions: Traftement de textes. Tableur. Base de données. Pao, Graphisme, Communication. Un logiciel professionnel.

REF. UGS003 2050

#### ART AND FILM DIRECTOR *DeEPYX*

Conception et réalisation de dessins animés. Vous créez vos acteurs, leurs déplacements, pour finalement aboutir à un film complet.

**REF. UGS004** 

## CARTOONERS

**De ELECTRONICS ART**<br>Fabriquer vos propres dessins animés. Facilement utilisable par les enfants.<br>Possibilité d'ajouter de la musique à vos dessins animés. Ce logiciel démontre que le GS est une machine rapide, tout à fait capable de faire de l'animation graphique.

REF. UGS005  $630$ 

#### DELUXE PAINT Il De ELECTRONIC ARTS

Programme graphique très canplet, facile à utiliser. Il a été conçu pour les artistes et pas pour les fanatiques d'informatique. Palette de 16 couleurs parmi 4096, dessin en 3D, animation de couleurs, rotations, etc ... Un logiciel très puissant.

REF. VG8006

 $930$ 

#### DIYERSI TUNE

**De DIVERSIFIED SOFTWARE** 

Programme musical. Votre GS se transforme en magnétophone d'une grande qualité musicale. Si vous possédez un clavier MIDI, vous pourrez composer vos morceaux favoris directement sur le GS avec 32 voies.

REF.UGS007

790

#### 6RAPHIC EXCHAN6E **De ROGER WAGNER PUBLISHING**

Avec ce programme, vous allez pouvoir faire des conversions entre tous les formats graphiques existants sur Apple II. Un dessin Printshop peût être converti en image Super Haute pour être utilisée dans Appleworks GS. Vos cliparts Newsroom sont recuperables dans Dazzle Draw. Vous pouvez capturer toute portion d'un écran graphique, puis si vous le désirez la redimensionner.<br>Graphic Exchange reconnaît la Basse résolution, la Haute résolution, la Double résolution, la Haute résolution, la Double<br>Haute - résolution, - la - Super - Haute<br>résolution (320 et 640), les dessins Printshop, les dessins Printshop GS, les photos et les cliparts de Newsroom. Graphic Exchange peut lire directement les disquettes Macintosh.

REF. UG8009 *soo* 

## HYPERSTUDIO 1 *2.* 2 *o*

*De* ROGER WAGNER PUBL/SHIN6 Un produit très attendu sur le GS. Avec la popularité d'Hypercard sur la Mac, et le désir des utilisateurs GS de combiner du graphique, du son et du texte, Hyperstudio est le programme qui intègre toutes ces fonctions sur le GS. Vous pourrez créer des cartes puis des piles de cartes, les relier par des boutons ainsi, l'utilisateur pourra se déplacer de carte en carte. Hyperstudio est livré avec une série de piles de démonstration, et avec un circuit de digitalisation du son.

**REF. UGS011**  $\sqrt{220}$ 

#### INSTANT MUSIC

*De* ELECTRONIC ARTS

Programme de musique. Vous pouvez visualiser les notes au moyen de touches de couleur. Original.  $\implies \neq \emptyset$ 

REF. UGS012

 $470$ 

#### MACROMATE

**De ROGER WAGNER PUBLISHING** Imaginer que vous &tes dans votre tra1tement de textes et que vous faites correspondre un mot, une phrase ou une page entière à une seule touche du clavier. Vous pouvez ensuite récupérer votre texte dans n'importe quel autre logiciel. Macromate tape votre texte à 600 mots par minute, sans erreur, vous pouvez inclure dans vos macros des<br>commandes de chargement et chargement d'impression de documents; et même d'éxécuter d'autres programmes. Une macro automatique au démarrage peQt<br>démarrer une disquette, charger disquette, charger Appleworks, charger un document, changer la date, imprimer, tout cela<br>automatiquement. Macromate est fourni avec une collection de macros utilisables dans Appleworks et sous Basic. Il est bien entendu très facile de créer ses propres macros grace à l'éditeur.<br>Macromate est un CDA, c'est aussi cela qui fait toute sa puissance.

REF. UGS013  $\mathcal{H}(\mathcal{A})$ 

UTtLtTAtRtS GS

CATALOGUE PAGE 12

**PRINTSHOP** *De BRODERBIJND* 

#### MERLIN 8/16 +

### De ROGER WAGNER PUBLISHING

Merlin  $8/16$  + comprend quatre versions de Merlin: Merlin 8 Dos 3.3 et Prodos, Merlin 16 sous Prodos 8, et maintenant Merlin 16+ sous Prodos 16 ou GS/OS. Editeur plein écran, Linker capable de générer un code objet relogeagle, étiquettes locales, librairie de Macro pour le GS. Fonctionne et assemble *str* 6502, 65C02, 65802 et 65816. Fourni avec Sourceror, un désassembleur qui crée des programmes sources à partir du code Héxa. Avec en prime, le source complet et canmenté du Basic Applesoft. Glen Bredon est <sup>J</sup>'auteur de Merlin.

REF. UGS014

## $1400$

#### **TML BASIC** De TML SYSTEMS

Avec ce Basic, vous écrirez des programmes bien plus compréhensibles que ceux écrits avec d'autres Basic. Noms de variables longs, indentation, boucles structurées, gestion de fichiers, et beaucoup d'autres fonctions faciliteront l'écriture de vos programmes. Ce système comprend un interpréteur de commandes, un éditeur, un compilateur, un linker et une librairie.

REF. UGS015

#### $1200$

### DEA6lE WRITE

Oe *BEA6lE BROS*  Possibilité d'inclure des graphiques dans vos documents.

**REF. UGS016** 

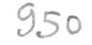

#### MUSIC STUDIO De ACTIVISION

Composer sur votre GS des symphonies, du rock, du jazz, des polkas... . Compose, édite, imprime et joue avec jusqu'à quinze instruments possibles par morceaux, sur quatre voix, le tout en simultané.

REF. UGS017

850

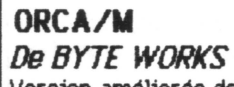

Version améliorée de APW. Comprend un assembleur 65816 rapide et sophistiqué permettant de séparer votre programme en sous routines et en segments de datas, avec de vraies étiquettes locales ou globales. Vous pouvez appeler des librairies, passer des paramètres, définir des paramètres locaux et globaux, et appeler d'autres macros. Orca/m comprend un interpréteur de commandes de type Unix de près de 50 commandes, un linker puissant, capable de linker tout module OMF, un éditeur plein écran, une librairie de macros complète.

REF. UGS019

ORCA/DESKTOP **De BYTE WORKS** 

Enviromement complet de programmation pour Apple Il gs. Facilite l'utilisation des compilateurs assembleurs APW ou ORCA. Ajoute menus déroulants, fenêtres, le tout controlé à la souris. Le texte et les graphiques peuvent appara1tre en même temps à l'écran, permettant ainsi de visualiser ensemble le code source et<br>les présultats du programme. programme. Crea/desktop comprend deux debuggers: un debugger du code source et un debugger du code natf.

REF. UGS020

4 '30

*s* sc

#### PAINTWORKS GOLO De ACT/VISION

Le programme de dessins le plus puissant pour Je GS. Un standard Très facile d'utilisation, plus de 80 fonctions.

REF. UGS021  $950$ 

Même usage que la version Apple Il, mais avec en plus la couleur et la résolution graphique du GS. 500 REF. UGS022 PROGRAMMER'S COMPANION *De* AOO/SON WESlEY Sous forme de CDA, toutes les entrées de la Toolbox. Facilite la programmation et évite les erreurs de frappe.  $700$ REF. UGS023 **SOFTSWITCH De ROGER WAGNER PUBLISHING** Permet d'installer en mémoire jusqu'à 9 programmes Apple 2, puis de passer de<br>l'un à l'autre en appuyant sur une touche. l'un à l'autre en appuyant sur une touche.<br>Récupération des écrans graphiques. Softswitch est un CDA. De très nombreuses applications ... 550 REF. UGS025 TMl PASCAl *De* TML SYSTEMS Compilateur pascal, pouvant accéder à tous les outils de la Toolbox, et créer des applications natives GS.<br>Environnement de type Macintosh.<br>Compile 6000 lignes à la minute.<br>Compilation en mémoire ou sur disque.

REF. UGS026

 $1200$ 

## UTILITAIRES GS

#### MUSIQUES DIVERSI TUNE

Les disquettes suivantes sont des disques de musiques pour le logiciel Diversi Tune.

AMERICAN FOLK / PATRIOTIC

REF. UGS027

BILL BASHAM ROCK IMPROVISATION

REF. UGS 028

CHRISTMAS SONGS

REF. UGS 029

CLASSICAL ORGAN FAVORITES

REF. UGS 030

GAY NINETIES

REF. UGS 031

GOSPEL SONGS

REF. UGS 032

HARPSICHORD DUETS

REF. UGS 033

**JEWISH SONGS** 

REF. UGS 034

NATHEN PAGE JAZZ PIANO

REF. UGS 035

NATHEN PAGE STUDIO JAZZ

REF. UGS 035

#### **GRAPHIC IMAGES: THINGS YOU** SEE EVERY DAY **De OLTRAD GRAPHICS**

Plus de 1400 images à utiliser dans les programmes GS. Thèmes . variés: Affates, école, religion, etc... 5 disquettes 3.5".

REF. UGS 037

#### ICONIX

#### *De* SO WHA T SOFTWARE

lconix est une interface au Basic Applesdt pour que celui ci puisse accéder à la Super Haute Résolution graphique de l'Apple Il GS. 15 nouvelles comandes sont ajoutées a 1' Applesdt afin que vous puissiez travailler et faire de l'animation en SHGR.

REF. UGS 038

#### INSTANT SYNTHESIZER De ELECTRONIC ARTS

Si vous voulez créer des instruments, des sons orioinaux et faire de la bonne musique, ce programme est pour vous. Transformez votre GS en studio d'enregistrement. Le logiciel reconnait les cartes stéréo et les sorties MIDI compatibles Apple.

REF. UGS 039

#### **MEDLEY**

#### **De MILIKEN PUBLISHING**

Programme de PAO spécifique GS. Il permet de réaliser toutes vos idées de mise en page. Fourni avec un disque de clipart.

**REF. UGS 040** 

#### ORCA/C

#### **De BYTE WORKS INC**

ORCA/C est le seul compilateur C ANSI disponible sur l'Apple Il GS. Il est assez le programmateur professionnel, et néanmoins assez facile a utiliser par le débutant. La mise au point des programmes est rapide et facile. Vous pouvez examiner le contenu des variables, voir leur valeur changer pendant l'éxécution du programme, placer des points d'interruption, éxécuter pas à pas, tracer, etc ...<br>Vous avez le choix entre deux

environnement: une interface utilisateur de type Mac ou un environnement Shell de type Unix.

Vous pouvez créer des programmes<br>SYS16, des CDA et des NDA.

ORCA/C est compatible avec APW C; vous pouvez ainsi reprendre vos anciens programmes. La documentation francaise et disponible; elle est très pédagogique dans la mesure ou le C devient quelque chose d'agréable à apprendre.

**REF. UGS 041** 

#### PROSEL 16 *De 6lEN BREDON*

Enfin disponible en France. Cette version de Prosel intègre tous les utilitaires de Prosel 8 en un seul fichier système.<br>Sélecteur, utilitaire de copie, optimisation de disques, récupération de données abimées. Tout ce qui a fait le succès de Prosel a été conservé. Toutes les commandes soot disponibles avec le touche Pomme. Produit indispensable car c'est le seul actuellement qui est capable de travailler avec les fichier de Seme type du systéme 5.0 de GS/OS. La documentation francaise est disponible.

**REF. UGS 042** 

#### TOM THE DESKTOP MANAGER De *ON THREE*

Accessoires de bureau de type CDA vous permettant à tout moment et dans n'importe quel programme standard PB, P15 ou GS/OS de prendre des notes dans un callepin, de faire des calculs très variés grace à la calculatrice, de faire toutes les opérations disques<br>classiques (copier, formatter,  $formatter$ . renommer, etc...), de sauvegarder l'écran texte ou graphique dans un fichier sur disque (toutes les résolutions de 1' Apple sont gérées), de faire des hards copies d'écran, etc...

REF. UGS 043

#### TML SPEECH TOOLKIT **De TML SYSTEMS**

Ce complément aux produits TML permet de donner la parole a vos applications. Bien entendu vos programmes auront <sup>1</sup>' accent américain. Possibilité de jouer sur la nature de la voix.

**REF. UGS 044** 

#### WORLD GEOGRAPH *DeiECC*

Atlas géographique et économique très à jour. C'est une véritable base de données que l'on peut interroger pour rechercher de l'information, extraire des<br>cartes comparer des données comparer statistiques, etc...

REF.UGS045

## DOMAINE PUBLIC

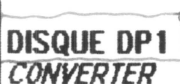

*-:.nYYc."RTER* . Prog-amme en Shareware qu1 permet de convertir une image provenant d'un Apple 2 ( HGR - DHGR ) et de la transformer en une image utilisable avec un programme de dessin spécificique à l'Apple 2gs (GSPAINT-DELUXEPAINT). Il est possible également de convertir des images provenant du Macintosh, de l'Atari 520 ST et du Commodore 64. Converter est un programme GS utilisant la souris.

#### *DIGICOPYGS*

Programme Shareware de copie de disquettes au standard Prodos.<br>Entiérement souris il vous permettra de réaliser des copies de sauvegarde à une vitesse apréciable.

## *DIGIPACK GS*<br>Programme de

Programme de compactage de disquettes au format Prodos. Il vous permettra de compacter vos disquettes afin de les archiver et de gagner environ 30~ de l'espace total. Il sauvegarde la disquette sous la forme d'un fichier unique. Programme en Shareware spécifique au GS et entiérement souris.

#### *DIVERS/*

Ensemble d'utilitaires Shareware soos Prodos pour GS. DIVERSI CACHE: Accélération des accès disques 3,50 (2gs) DIVERS! KEY: Macrocommandes dans tous vos programmes (2gs) DIVERSI COPY: 2 copieurs - disques 5,25 et disques 3,50 DIVERS! HACK: Hard copy et accès permanent au moniteur GS

#### *FONTVIEW*

Programme GS permettant de visualiser à l'écran et d'imprimer toutes les<br>polices de caractères (Fonts) caractères disponibles pour 2gs. Il utilise les ressources de la Tool Box de votre Apple 2gs.

#### *FREETERH*

Programme GS de corrmunication. Entiérement adapté au GS, il utilise la souris , les menus déroulants ... Il permet<br>de configurer le type de transmission ,<br>de terminal et le modem.

#### *ISOlA*

Jeu de réflexion pour Apple 2gs. Vous jouez contre la machine en essayant de bloquer ses déplacements sur un damier. On joue à la souris; l'Apple 2gs est d'un très bon niveau.

#### *OTHEllO*

Jeu classique de Reversi. Spécifique au GS, on joue à la souris ; le programme vous laissera peu de chances de gagner la partie.

#### **PROARC**

Programme Shareware de compactage de disquettes au standard Prodos.

#### **SKEW FORMAT**

Utilitaire de formatage sous Prodos. Il permet d'optimiser le formatage en tenant compte de l' entrelacage optimal de votre unité de disquettes ou disque dur. Permet ainsi d'accelérer les accès disques.

#### *SUPER SYNTIE*

Programme GS permettant de jouer de la musique sur un clavier de synthetiseur. Exploite les capacités musicales et sonores de l'Apple 2gs.

#### *VACCINE*

Programme pour Apple 2gs qui détectera les virus sur vos fichiers et vos disquettes ou disque dur. Il est capable de détecter les routines de formatage , les accès non-standards aux outils de la Tool Box. Excellent programme anti-virus.

#### **FONTS GS**

Dans ce sous-catalogue vous trouverez de très nombreuses fonts de caractères utilisables avec tous les programmes spécfiques au GS ainsi qu'avec PUBLISH IT ! et TimeOut Superfont

REF. DP001

#### DISQUE DP2 *7NSTAll DA*

Ce programme va vous permettre d'installer des accessoires de bureau CDA et NDA sans avoir à les placer dans le sous-catalogue DESK.ACCS de votre disquette système. Grace à lui, vous allez pouvoir tester facilement les très<br>nombreux accessoires de cette accessoires de cette disquette.

#### *CDA*

C'est dans ce sous catalogue que vous trouverez les Classic Desk Accessories ( CDA) de cette disquette. Ce sont des accessoires qui sont disponibles lorsque l'on fait au clavier <CTRL POMME ESC>. Vous y trouverez des CDA de type varié. (Horloges-Programmation-Calendr iers-Sauvegarde de graphiques...).<br>Voici leur liste:

ALARME: Horloge programmable AREA CODE TABLE: Tous les indicatifs ASCII TABLE:Une table Asccii CALENDAR: Calendrier perpétuel CALENDRIER:Calendrier perpétuel VF CLOCK:Pendule classique DISKINFO: Affiche le nom des disques EXPLORER:Recherche dans la Ram LOAOUMP:Hard copie MANGLER: Utilitaireprogrammation MASTER: Regroupe plusieurs CDA PIC SAVER:Sauvegarde de page graphique

TYPEWRITER:Machine à écrire NIFTYLIST: Utilitaire programmation

#### *NDA*

c·est dans ce sous-catalogue que vous trouverez tous les New Desk Accessories (NDA) de cette disquette. Ce sont des accessoires qui sont disponibles à partir du menu Pomme de n'importe quelle application Apple 2gs. Voici leur liste: ALARM CLOCK:Pendule avec alarme ANACLOCK:Perdlle simple ANALOG CLOCK:Pendule à aiguille ASCII : Table Ascii ASCII 2:Table Ascii A TTRIBUTES:L iste des disques en ligne CLAVIER VF:Mettre en VF les Fonts GS CONTROL PANEL: Accès au Control Panel ENIGMA:Jeu de réflexion MEM: Mémoire libre MEMORY:Mémoire libre MEMORY 2: Mémoire libre et Ram Disk MENU CLOCK: Installation d'une pendule MGB CLOCK: Pendule

MOUSE:Renseignement sur la souris

DOM:A tNE PUBL tC GS CATALOGUE PAGE 15

MR APPLE:La pomme clignote POSITION SOURIS:Comme son nom l'indique PUZZLE:Jeu de chiffres PUZZLE 2: Jeu de lettres SAVER:Sauvegarde de l'écran graphique SHOW TEXT :Afficher les fichiers texte STR:Afficher les fichiers texte SYSTEM LOCK:Verrouillage par un code TWO APPLES:Deeux menuS Pomme VISUALIZER:Afficher-imprimer du texte *GSFUNPACK*  Une série de NDA distribuée en Shareware ; ne pas oublier de rétribuer

CHRONOGRAPH: Un magnifique chrono DOODLE PAD: Un calepin électronique<br>FADE OUT: Une petite plaisanterie... MEM CHECK:Vérication de votre RAM MOUSE INFO: lrtormation sur la souris MTIME HM: Installation d'une horloge MTIME HMS: Idem avec secondes en + ON LINE:Liste des vol.Prodos en ligne PRODOSFILER: Copier , effacer renommer PREFIX:Prefïx courant

Vous trouverez en supplément le programme Beep qui remplacera le beep de l'apple 2 par un éclat de rire ou par le son digitalisé de votre choix. Pour cela vous devez copier BEEP.CODE , BEEP *BOOT* et BEEP.SOUND dans le sous-catalogue System.Setup de votre disquette système.

#### *PANEl*

Accessoire de bureau qui facilite l'accès et les réglages au Control Panel. Tout est modifiable avec la souris.

#### *PBCOA*

C'est un programme (uniquement pour 2gs) qui vous permettra de charger les CDA que vous désirez à partir du Prodos 8 sans charger le système du GS.

REF. DP002

#### DISQUE DP3

*POlYSSON*  C'est un programme français de qualité<br>du comaine public destiné aux du domaine public destiné aux<br>utilisateurs-musiciens-de-l'Apple-2os Polysson se présente sous la forme d'un clavier de synthetiseur sur lequel vous

allez pouvoir jouer tous les sons qui Polysson exploite à fond les possibilités sonores et musicales de votre Apple<br>2ns : Le programme utilise les 2gs. Le programme utilise ressources du GS (menus déroulants fenêtres-boîtes de dialogue-souris...). Le programme a été ecrit pour être manipulé par des enfants , de telle<br>manière qu'ils ne puissent pas manière qu'ils ne puissent endommager les données qui se trouvent sur disquette. REF. DP003 { DISQUE OP 4 ) -JEUX Of *lETTRES*  C'est un programme français destinés<br>aux utilisateurs de l'Apple 2qs. Les amoureux des mots *y* trouveront leur bonheur. Jeux de lettres comporte<br>trois jeux distincts. ANAGRAMME:L'ordinateur vous propose un mot , vous devez trouver tous les anagrammes possibles que l'on peut former avec ce mot. BOGGLE:Jeu de lettres maintenant classique, l'ordinateur vous propose neuf lettres avec lesquelles vous devez former le maximum de mots.<br>LE MOT LE PLUS LONG: Jeu très célèbre à partir de neuf lettres tirées au hasard , vous devez trouver le mot le<br>plus long que l'on peut former avec elles. JEUX DE LETTRES est un programme spécifique GS, il se manipule à la souris , sa grande force de jeu vient du fait qu'il utilise un dictionnaire de plus de 20000 mots. C'est pour cette raison, que vous aurez beaucoup de mal à la battre ou même à égaler ses performances. REF. DP004

#### DISQUE DP5

*CASINO SOliTAIRE*  Jeu de cartes. Vous devez faire sauter la banque.

*F1 RACE*  Jeu de formule 1. Pilotage d'un bolide de course. La voiture se controle à la souris. Gare aux crash ! Ne pas oublier de ravitailler.

#### *MEDIEVAL WARGAME*

Jeu de guerre. A vous de montrer que vous êtes meilleur stratège que le GS.<br>Ce n'est pas gagné d'avance.

#### **MYSTERY COLORS**

Jeu de mastermind. Beaucoop de logique pour deviner la bonne combinaison de couleurs.

REF. DP005

#### <sup>1</sup>DISQUE DP6 l **FONT EDIT**

Editeur de polices de caractères pour GS. Vous allez ertin pouvoir modifier ou créer vos propres fonts. Très utile.

*/CONED*  d'icônes pour le Finder. Personnaliser votre système en ajoutant de sympathiques icbnes sur votre bureau. Permet de créer ou de modifier les icbnes existantes.

*BANQUE D'ICONES*  Collection d'une centaine d'icbnes utilisables dans ICONED.

REF. DP006

#### DISQUE DP7 **BOUNCE IT**

Comme casse-briques, ce n'est pas Arkanoid, mais c'est tout de même très amusant. Très bons effets sonores.

**YAHTZEE** Jeu de dés. L'équivalent du jeu des 5000. très intéressant.

REF. DP007

I

1 DISQUE DPB<br>GASBER TEST Test de personnalité en une centaine de<br>questions - Très - perspicace - sur - la questions. Très perspicace sur personne que vous êtes.

REF. DP008

DOMAINE PUBLIC GS CATALOGUE PAGE 16

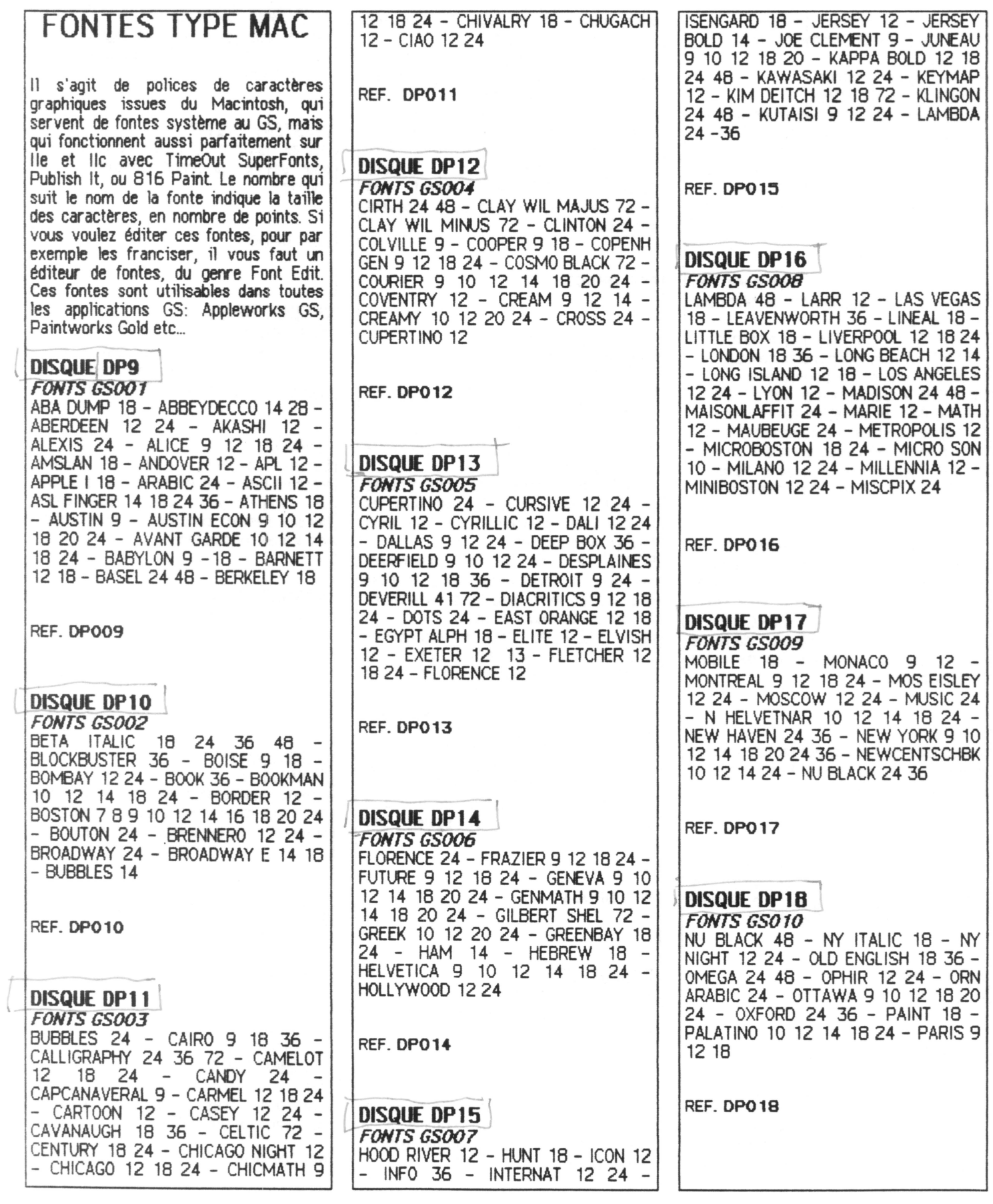

#### DOMAINE PUBLIC GS

**CATALOGUE** 

PAGE 17

#### **DISQUE DP19**

**FONTS GSO11** PARIS 24 - PARK AVENUE 18 - PHI DISPLAY 24 - PHILLY 9 10 12 18 20 24 - PHOENIX 12 14 - PICA 12 -PREMIERE 24 - RANGERS 18 -RAVENA 12 24 - RAVINIA 18 36 -REHOVOT 10 12 20 24 - RHO SEMIBOLD 24 36 - RICK GRIFFIN 72 -ROB WILLIAMS 36 - ROME 9 18 36 -**RUNES 12 24** 

REF. DP019

#### **DISQUE DP 20 FONTS GSO12**

RUSSIAN 10 12 20 - SAIGON 12 18 24 - SAN DIEGO 18 - SAN QUENTIN 24 SAN FRANCISCO 18 - SANTA MONICA 24 - SANTIAGO 12 - SCAN 48<br>72 - SCRIPT 36 - SCRIPT MATH 12 -SEATTLE 10 12 20 24 - SEATTLE RICE 12 24 - SHADOW BOX 36 - SHASTON 16 - SHOPPE 24 - SIERRA 12 24 -SIGMA 12 - SILICON VAL 12 - SMALL 9 - SPAIN 72 - SPARTA 10

REF. DPO20

#### **DISQUE DP21**

**FONTS GS013** SPARTA 20 - SQUARE SERIF 24 STAR FLEET 9 12 18 24 - STAR TREK 12 18 24 36 48 - STATES 24 -<br>STENCIL 12 24 - STILETTO 14 28 -<br>STUTTGART 9 12 18 24 - SUB SCIENTIF 24 - SUNNYVALE 18 24 -SUP SCIENTIF 24 - SWIFT 8 16 24 36 - SYDNEY 12 24 48 - SYMBOL 9 12 18 24

REF. DPO21

### **DISQUE DP22**

**FONTS GSO14** TALIESIN 18 - THAMES 24 - THETA 24 - TIFFANY 12 24 - TILE 18 24 -<br>TIMES 9 10 12 14 18 24 - TOKYO 12 14 - TOMBSTONE 24 - TORONTO 9 12 14 18 - TOYLAND1 36 - TOYLAND2 36 - TREKFONT 12 - TUCSON 10 - TYPE 12 - ULTRA 12 - UNCIAL 12 18 -UTILITY 12 - VANCOUVER 9 10 12 14<br>18 20 24 - VECTORS 9 12 - VENICE

#### 12 14 24 28

REF. DP022

#### **DISQUE DP23 FONTS GSO15**

WALLA WALLA 12 - WARTBURG 18 36 WASHINGTONDC 9 12 18 24 -WESTWOOD 18 36 - WHITE SHADOW 48 - WILLIAMSBURG 12 - WILLODALE 9 12 14 18 24 - WILMETTE 9 10 12 18 36 72 - WOODSTOCK 12 24 -<br>2APFCHANCERY 10 12 14 18 24 -<br>2APFDINGBATS 12 24 - ZETA BOLD 24

REF. DP023

## FONTES PUBLISH IT

Les disquettes de polices de caractères GS DP9 à DP23 sont aussi disponibles au format utilisé par Publish It. Elles sont francisées et permettent ainsi de travailler en français dans ce logiciel de PAO. Ces disquettes de fontes sont référencées de DP24 à DP38.

## DOMAINE PUBLIC...

#### **DISQUE DP39** CHEAPAINT

Logiciel de dessin très complet. Vous trouverez dans ce logiciel toutes les fonctions classiques des programmes graphiques. Facile à utiliser, nous vous le proposons donc en shareware.<br>N'oubliez pas de rétribuer l'auteur:<br>dollars, disquettes, bouteille de whisky ou tout autre cadeau qui lui fera plaisir.

REF. DP039

#### **DISQUE DP40 FONTASM**

Incroyable ! Ce programme est un éditeur de fontes de caractères de type GS. Ecrit par un français et diffusé en shareware. Vous trouverez sur la disquette deux versions: une version francaise et une version américaine accompagnées de la documentation dans les deux langues. N'oubliez pas de rétribuer l'auteur de ce programme, son adresse est donnée dans le Menu<br>Pomme, il est en France, et vous n'avez pas l'excuse de ne pas savoir comment envoyer un mandat international. Ceci dit, le logiciel est absolument complet. Il est maintenant agréable de travailler sur les polices de caractères, de les visualiser, de les modifier, de les aggrandir etc...

REF. DPO40

#### **DISQUE DP41 JEU DE SCRABBLE**

Vous trouverez sur cette disquette une version limitée de jeu de Scrabble. Cette version contient un dictionnaire de 20000 mots, ne reconnait pas les pluriels et les conjugaisons, mais a un niveau de jeu tout à fait remarquable. Vous pourrez contacter directement l'auteur pour qu'il vous vende la version définitive et complète de ce jeu.

REF. DP041

#### **DISQUE DP42** AS THE LINK TURNS

Superbe jeu d'Arcade plein d'astuces et d'humour. Le but du jeu est de détruire des Macs. Ce jeu est d'un niveau à faire palir les softs commerciaux tant au niveau graphique que sonore. Pleins de surprises à découvrir à mesure que l'on joue.

REF. DP042

#### **DISQUE DP43 COPY KILLERS**

Jeu d'Arcade. Votre mission est de détruire les pirates qui sèment des système virus dans **un** gros informatique. Il vous faudra beaucoup de patience et d'habilité pour mettre hors course tous ces horribles personnages. Le son de ce jeu est très prenant...

REF. DP043

## DOMAINE PUBLIC GS

#### CATALOGUE

PAGE 18

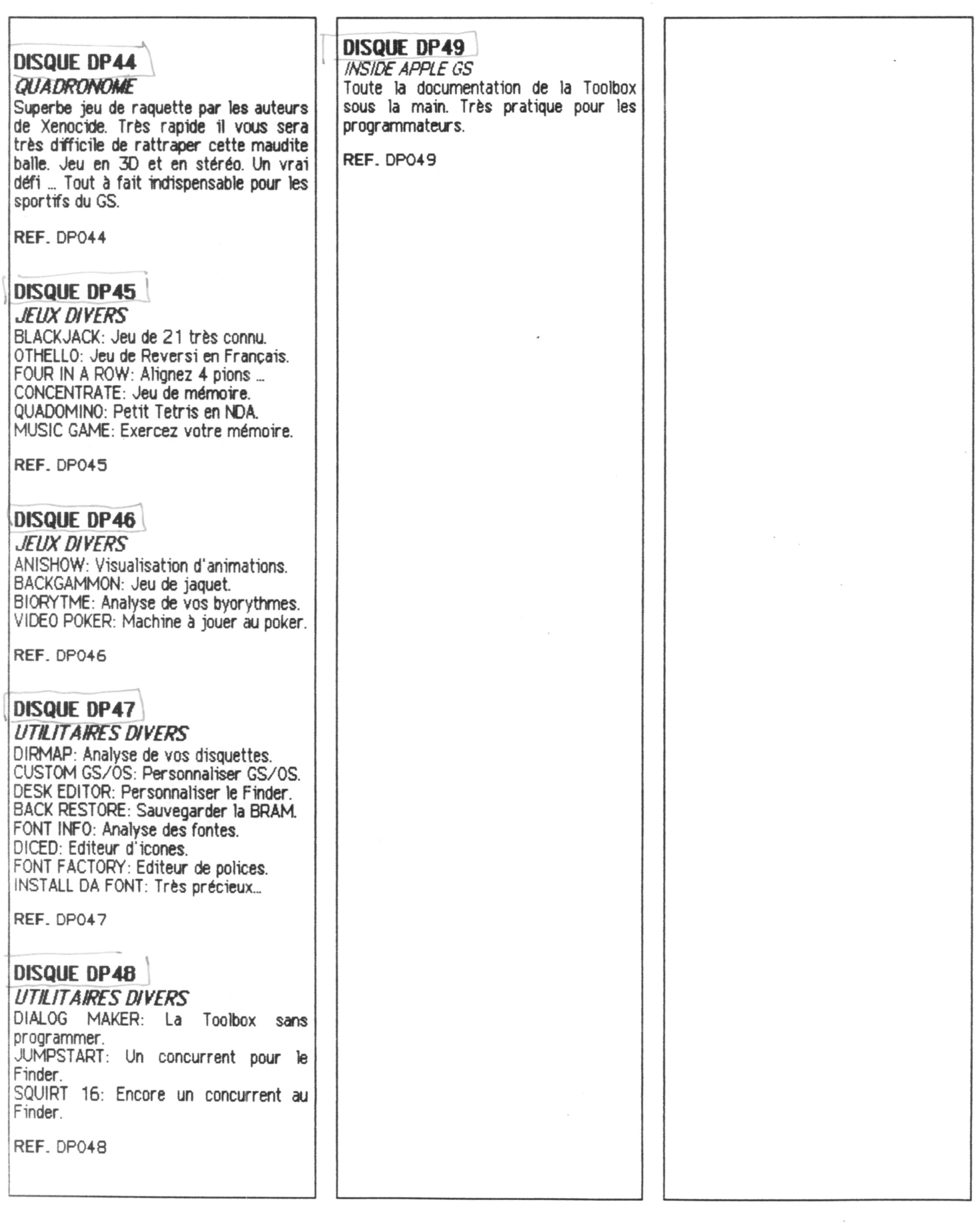

LURES AMERICAINS CATALOGUE PAGE 19

 $\overline{\phantom{a}}$ 

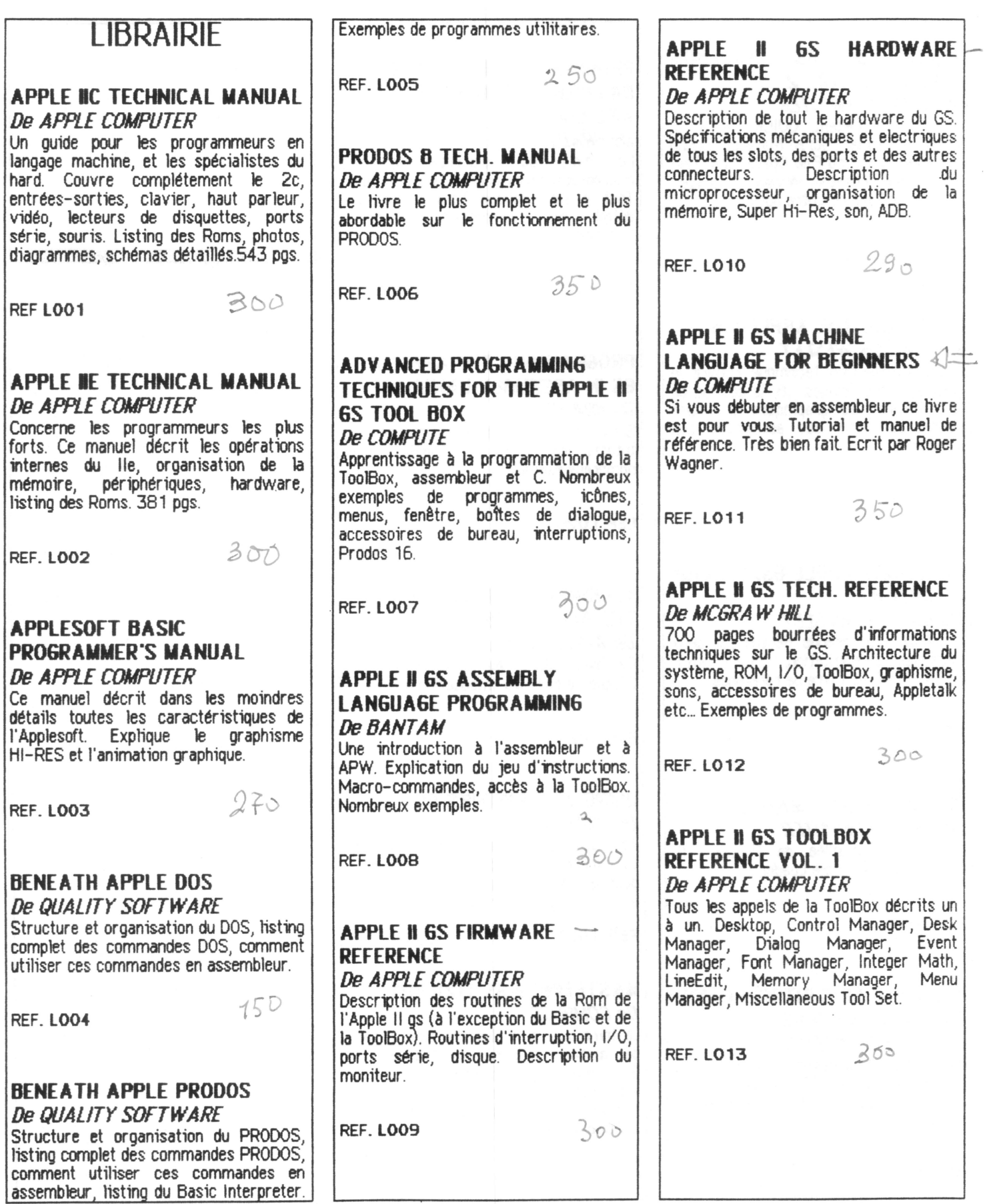

J -1 LURES AMERICAINS

CATALOGUE

**PAGE 20** 

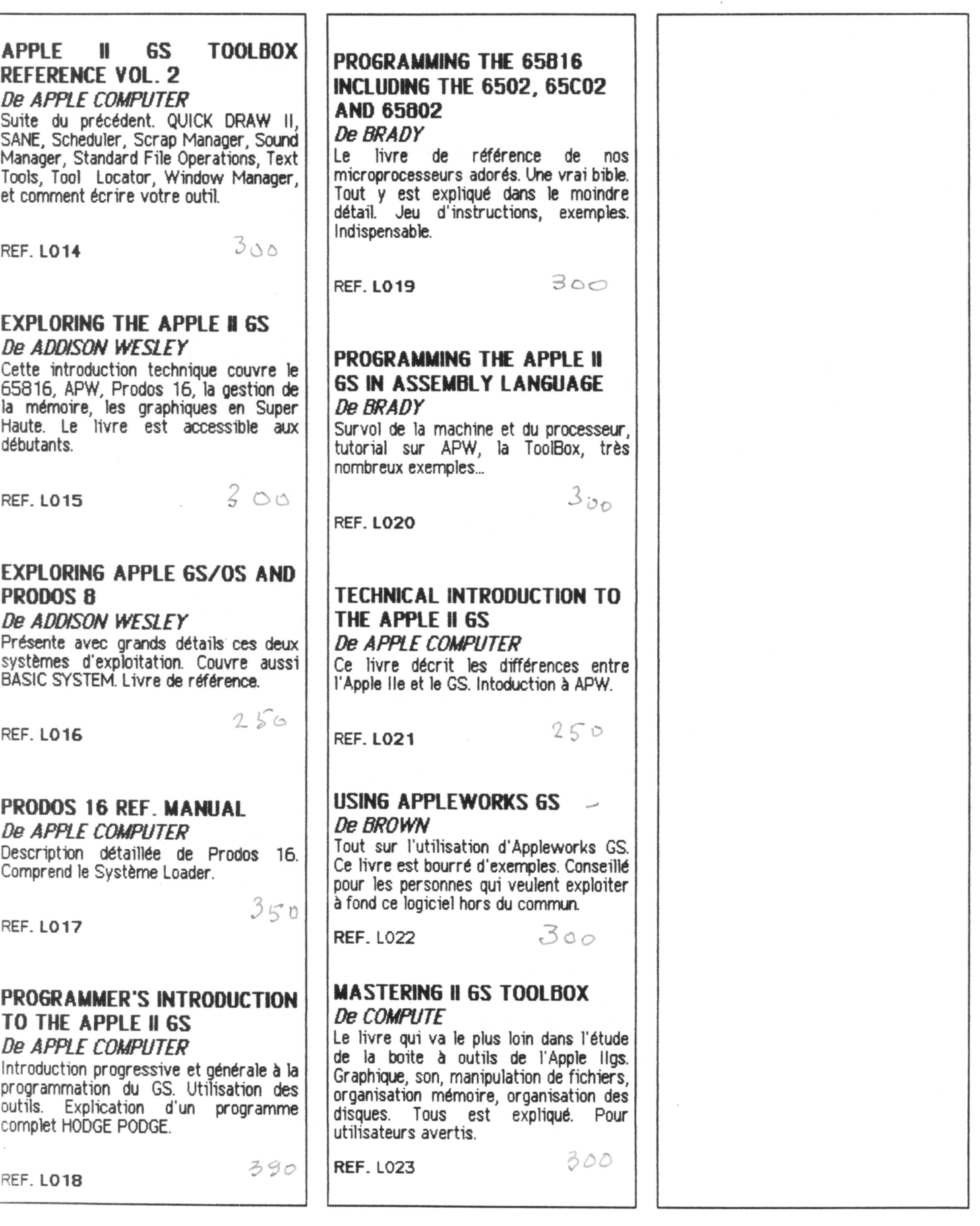

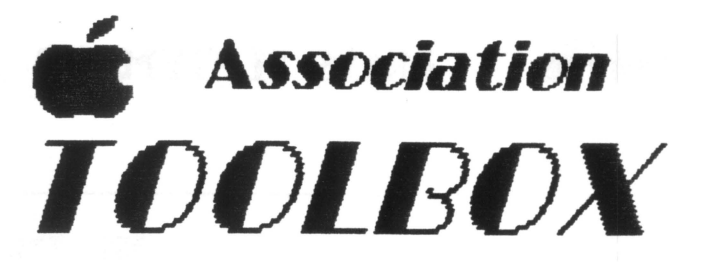

35 BD RICHARD WALLACE - 92800 PUTEAUX TEL.: 39-89-57-21 ou 47-72-27-36

# VIVE L'APPLE 21

#### Utilisateurs d'Apple 2, ceci vous concerne.

 $E$ nfin, vous allez pouvoir faire décoller votre ordinateur favori

Des logiciels accompagnés de notices en français, du matériel, des occasions, une équipe technique à votre disposition ...  $\dot{H}$ était temps!

 $\mathcal L$ omme vous, il y a de nombreuses années, nous avons craqué pour Apple; de l'Apple 2+ jusqu'au petit dernier le GS. L'évolution

continuera. Rien à dire, nous possédons un ordinateur formidable capable de prouesses à faire palir les tristes tenants de l'informatique industrielle. Nos machines sont praiment répolutionnaires, la politique commerciale d'Apple France est des plus ambique. La solution est simple, c'est à nous utilisateurs de nous prendre en main, de former un club, une coopérative d'achat, et de faire le nécessaire pour que nos ordinateurs ne soient pas des laissés pour compte d'Apple.

Nous avons donc crée l'Association TOOLBON, et nous vous proposons dès aujourd'hui d'en devenir membre.

La cotisation pour une année s'élève à 250 Francs.

*Une* fois fois votre adhésion acceptée, voici les avantages auxquels vous aurez droit en tant que membre de TOOLBOX.

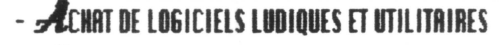

- **A**CHAT DE MATERIEL ET DE CARTE D'EXTENSION
- REPRISE DES SOFS ACHETES A L'ASSOCIATION
- **TAFFUSION DE PROGRAMMES DU DOMAINE PUBLIC**
- $\mathcal R$ erlisation de cables specifiques a la demande
- MOTICES D'UTILISATION EN FRANCAIS
- SUPPORT TECHNIQUE SUR TOUS LES PRODUITS TOOLBOH
- **Z**MPORTATION OU REALISATION DE LOGICIELS SELON VOS BESOINS
- CRTALOGUE DES PRODUITS TOUS LES TRIMESTRES
- $D$ es occasions et des promotions chaque trimestre

*En* outre, selon le succès rencontré par l'Association, nous vous proposons d'aiouter au catalogue de nos produits une partie rédactionnelle, c'est à vous, **futurs** adhérents de nous envouer **ZOU** contributions. De plus, si parmi vous il y a des développeurs souhaitant diffuser plus

largement leurs programmes, nous sommes tout à fait disposés à diffuser les créations les plus originales.

Alors, n'hésitez pas, et rejoignez de suite nos nombreux adhérents. Dous montrerez que l'Apple 2 est une machine vivante, et vous pourrez ainsi disposer des logiciels et des matériels les plus performants du moment pour repousser encore les limites physiques de votre Apple 2.

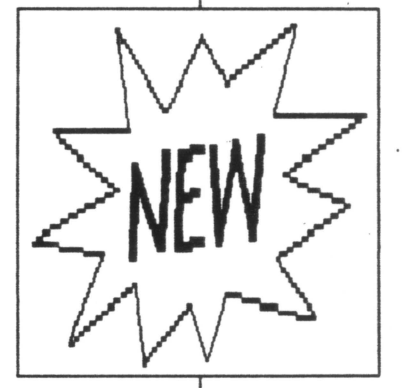

## **ASSOCIATION TOOLBOX TARIFS SEPTEMBRE 1989**

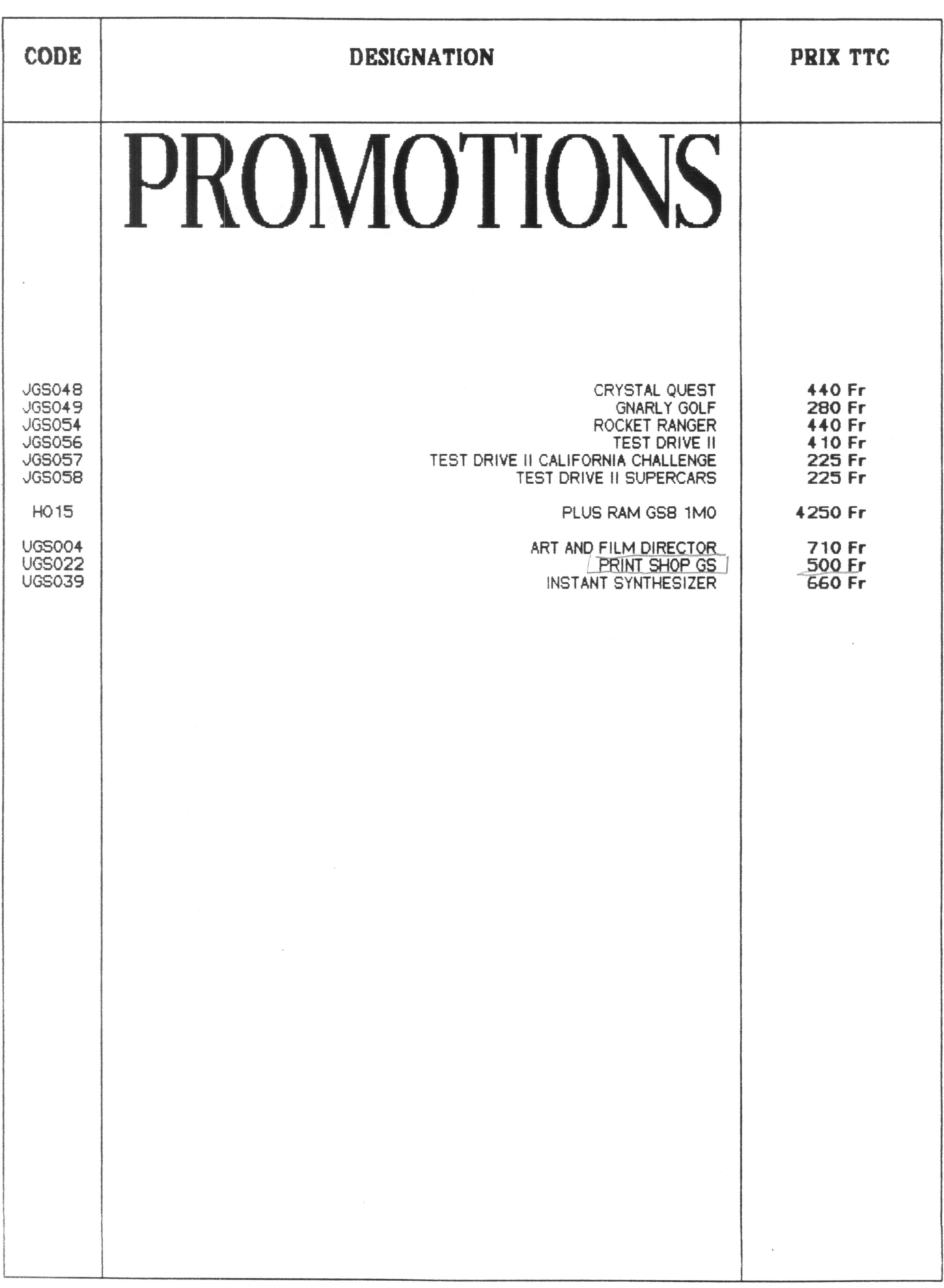

## **ASSOCIATION TOOLBOX** TARITS SEPTEMBRE 1989

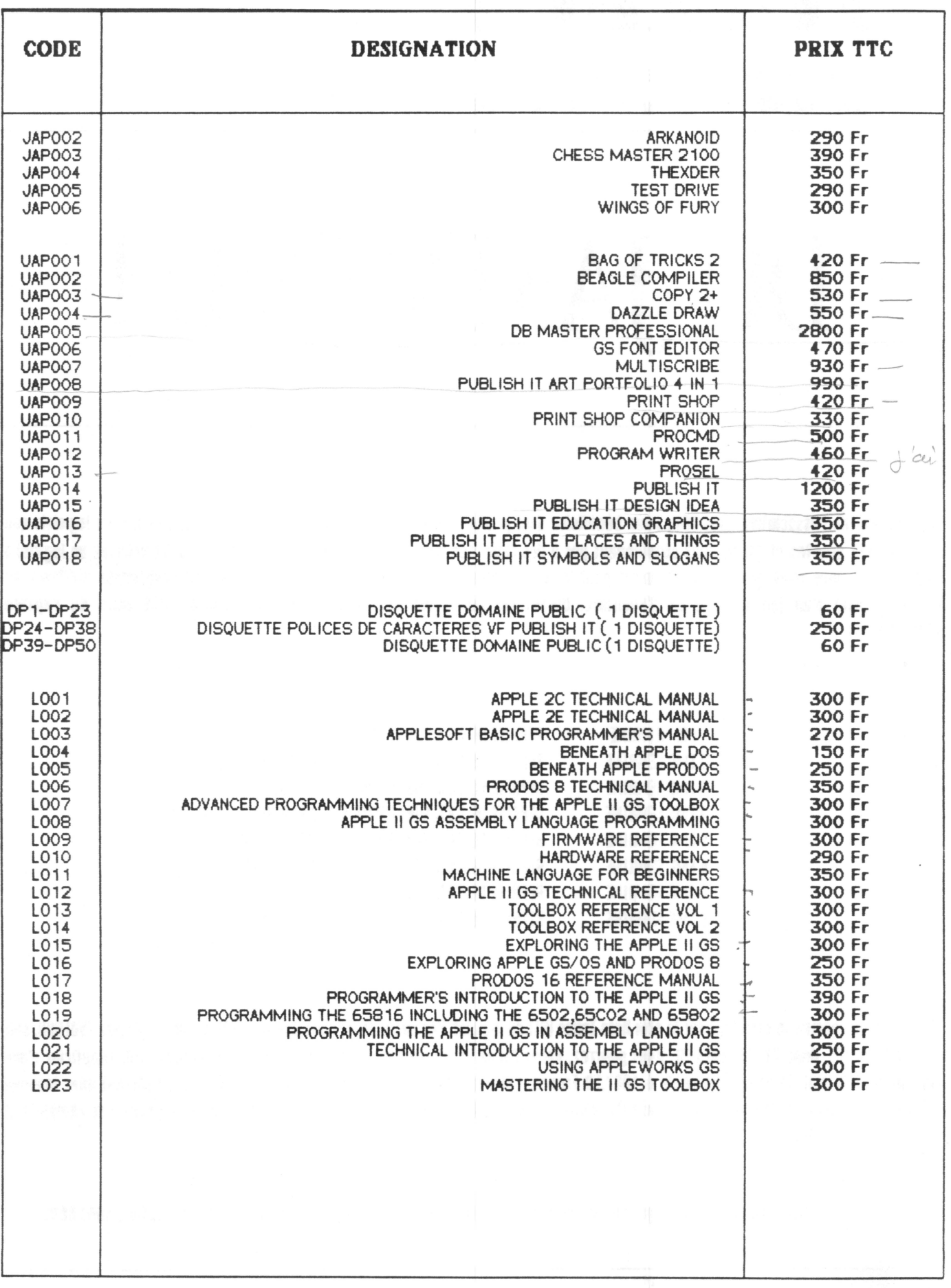

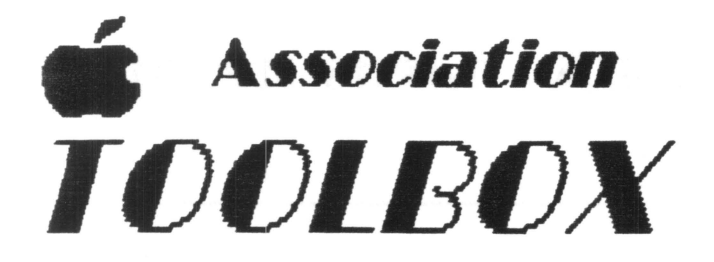

35 BD RICHARD WALLACE - 92800 PUTEAUX  $TEL: 39 - 89 - 57 - 21$  ou  $47 - 72 - 27 - 36$ 

# DU JAMAIS VU !

Adhérents de l'Association TOULBON, vous bénéficiez d'un privilège incroyable. L'Association s'engage à reprendre les logiciels que vous lui avez achetés et qui ne vous conviennent pas à des taux très intéressants. A partir du moment où vous achetez un logiciel à l'Association, vous avez juseu'à deux mois pour le tester. Vous avez ainsi tout le temps d'éprouver un programme utilitaire, ou d'aller au bout d'un jeu d'Arcade ou d'Aventure. Durant ces huit semaines, l'Association vous accorde huit taux de reprise différents:

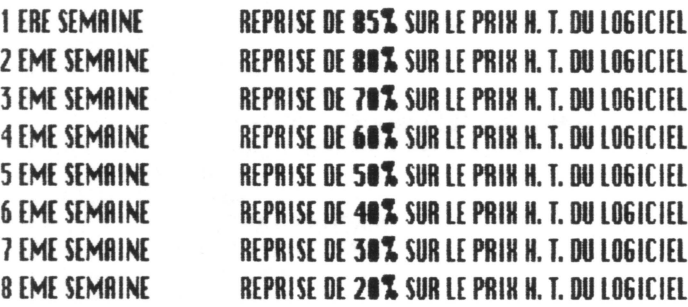

 $\mathcal L$ es taux de reprise se calculent sur le prix Hors Taxes (HT) du logiciel. Par exemple, si vous achetez APPLEWORKS 6S chez TOOLBOX, soit 2850 Francs TTC, donc 2175 Francs IIT, vous pourrez, après l'avoir testé, en nous le renvoyant 5 semaines plus tard, bénéficier d'une reprise de 50% soit d'une somme égale à 1087,50 Francs. Cette somme constitue alors pour vous une réserve d'achat avec laquelle vous pourrez acquérir de nouveaux logiciels du catalogue. Bien entendu, les logiciels que vous nous renvoyez doivent être complets et dans un état excellent.

Boilà un service unique en son genre qui justifie à lui seul que vous souez membre de l'Association TOOLBOX.

## **ASSOCIATION TOOLBOX** TARIFS SEPTEMBRE 1989

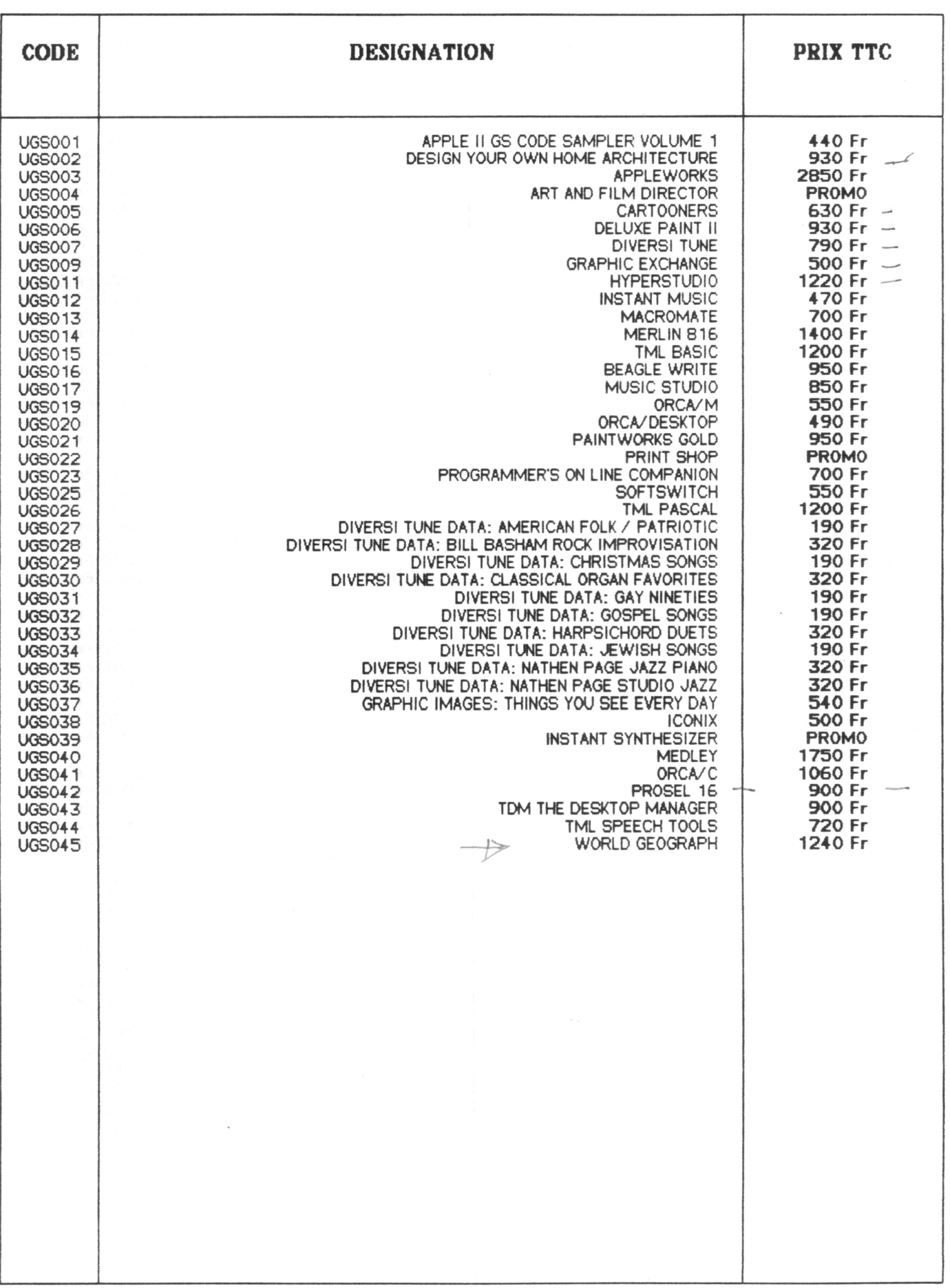

## **ASSOCIATION TOOLBOX** TARIFS SEPTEMBRE 1989

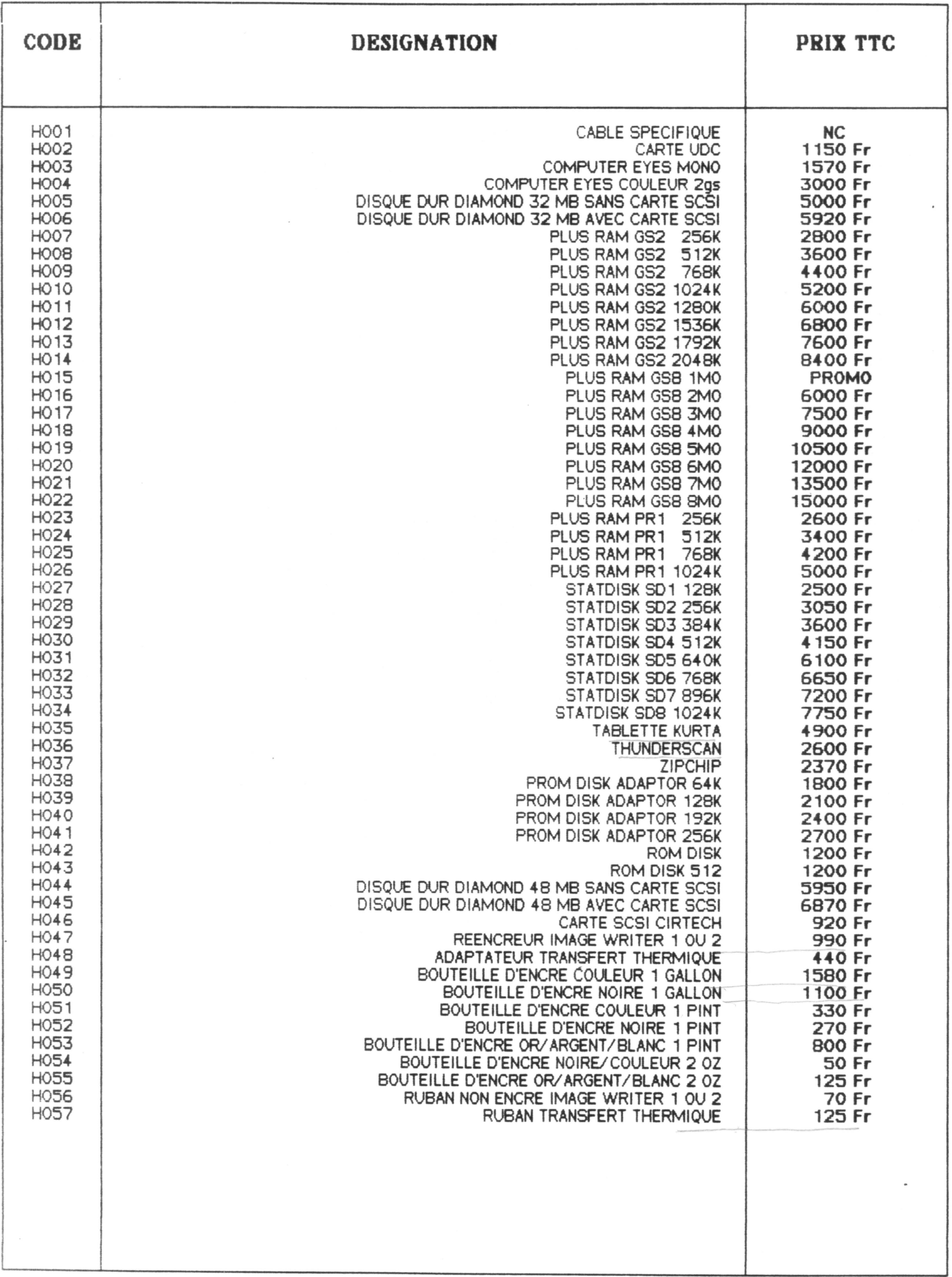

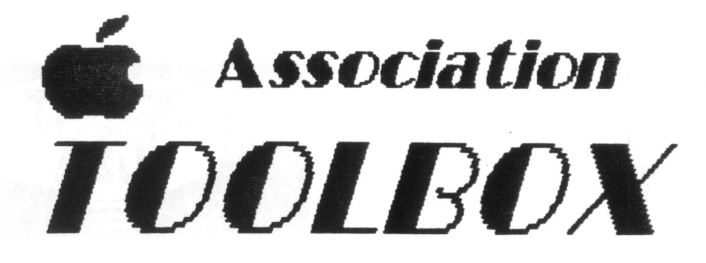

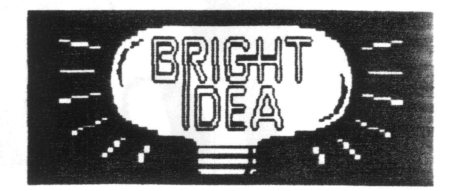

**BON DE COMMANDE** 

35 BD RICHARD WALLACE - 92800 PUTEAUX<br>TEL: : 39 - 89 - 57 - 21 ou 47 - 72 - 27 - 36

NOM: PRENOM: **ADRESSE:**  $C. P.$ : VILLE: NUMERO D'ADHERENT: TELEPHONE:

 $\bar{z}$ 

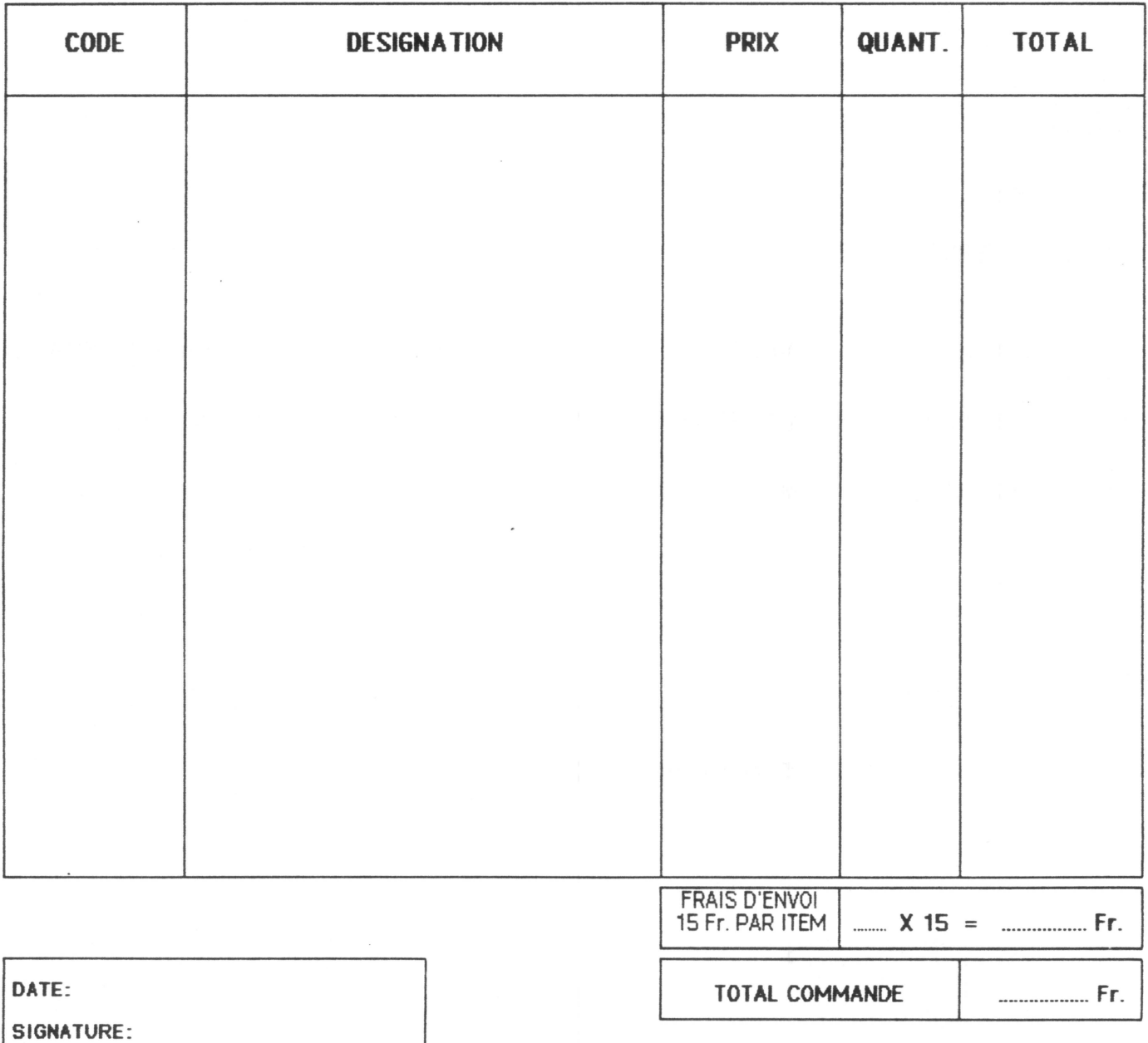

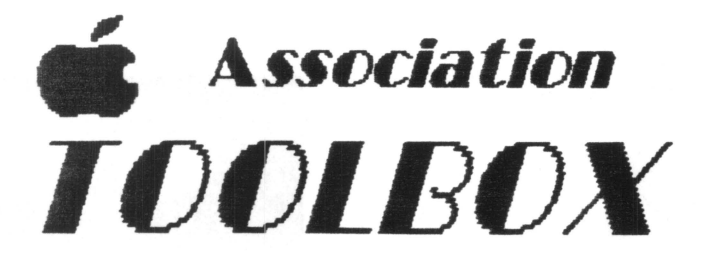

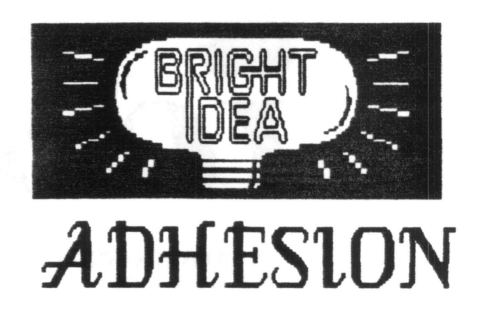

35 BD RICHARD WALLACE - 92800 PUTEAUX  $TEL: 39 - 89 - 57 - 21$  ou  $47 - 72 - 27 - 36$ 

## ASSOCIATION TOOLBOX AYANT SON SIEGE SOCIAL A PUTEAUX

JE SOUSSIGNE:

 $-<sub>NOM</sub>$ 

- PRENOM:
- DOMICILE:

- PROFESSION:

- $-$  AGE:
- TYPE DE MATERIEL POSSEDE:

DECLARE, APRES AVOIR PRIS CONNAISSANCE DES STATUTS DE L'ASSOCIATION TOOLBOX, SOLLICITER MON ADMISSION A LADITE ASSOCIATION.

JE M'ENGAGE A RESPECTER CES REGLES, ET NOTAMMENT A PAYER LES COTISATIONS QUI ME SERONT RECLAMEES.

 $FAIT A$ 

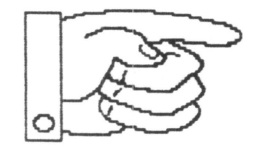

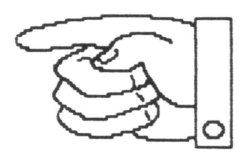

**SIGNATURE** 

## **ASSOCIATION TOOLBOX** TARIFS SEPTEMBRE 1989

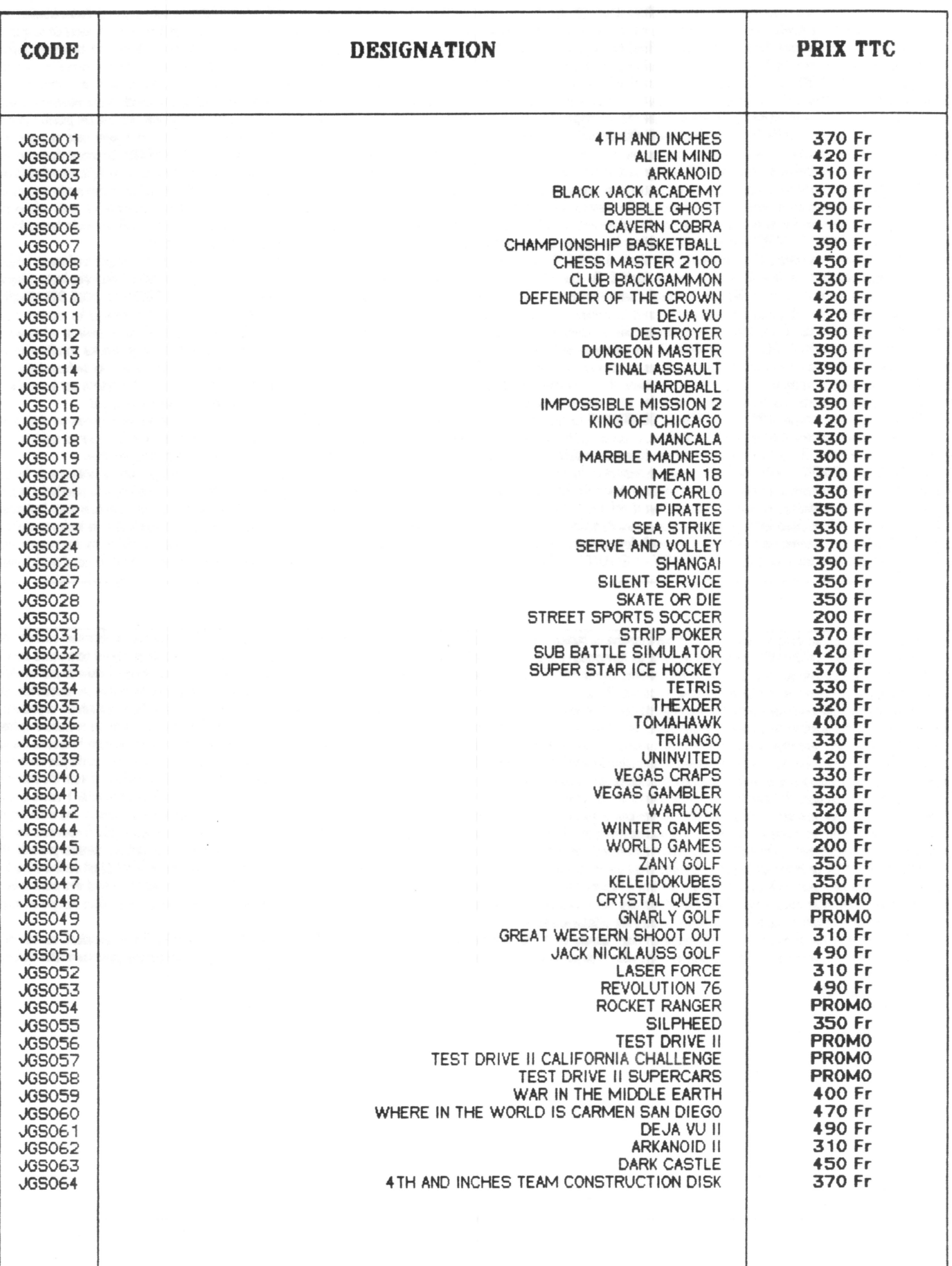

#### STATUTS DE L'ASSOCIATION TOOLBOX 35 BD R. WALLACE 02000 PHILM BY

ARTICLE 1: DENOMINATION La dénomination est : ASSOCIATION TOOLBOX ARTICLE 2: SUT Cette association a pour but la promotion, le développement, le soutien logiciel et matériel ayant trait aux micro-ordinateurs de la gramme Apple II. ARTICLE 3: SIEGE Son siege est à Putieraux (92).<br>Il e conseil d'administration a le choix de l'immeuble où le siège est établi et pourra le transférer par<br>simple décision. D\*ACTIONS Les moyers d'actions de l'association sont notamment : - Les publications, les cours, la cifiusion de logiciels, motériels... - Le soutien technique aux associés. - L'organisation de toutes manifestations, concours, prix etc... ARTICLE 6: COMPOSITION COTISATIONS L'association se compose : i) De membres fondateurs. Sont considérés comme tels ceux au auront versé une somme égale à quatre fois la cotisation des membres actils, sans pouvoir excéder le maximum légal. 2) De membres actifs. Sont considérés comme tels ceux qui auront versé une cotisation annuelle de 250,00 francs, sauf modification par le conseil d'administration. 3) De membres honoraires.lis sant nommés par le conseil d'administration et pris parmi les personnes qui rendent ou ont rendu des<br>services à l'association. ARTICLE 7: CONDITIONSD'ADHESION Pour être membre de l'association il faut : 1) Etre utilisateur convaincu d'un micro-ordinateur Apple II E, II C, II 6\$, ou futur micro-ordinateur Apple résultant de l'évolution de la gamme Apple II. 2) Les adhésions sont droif de reluser une adhésion sans abligation d'en expliquer les motils. Le patrimoine de l'association répondra seul des engagements pris en son nom, et aucun des associés ou membres du bureau ne pourra en être rendu responsable. ARTICLE \$: RESSOURCES Les ressources de l'association se .<br>Composent : 1) Des cotisations de ses membres. 2) des subventions qui pourraient lui etre accordées bor l'état ou les collectivités publiques. 3) du revenu de ses biens. 4) des sommes percues en contre-partie des prestations fournies par l'association. S) de toutes autres ressources autorisées par les textes législatifs et réglementaires. AICIDCLE 9: FOMIDS DE RESERVE Le tonds de reserve comprend : 1) Les capitaux provenant du rachat des cotisations. 2) Les immeubles nécessaires au fonctionnement de l'association. 3) Les capitaux provenant des économies realisées sur le budget<br>[cnnuel. ARTICLE 10: DEMISSION ET RADIATION La qualité de membre de l'association se perd : 1) Par la démission. 2) Par la radiation prononcée, pour non paiement de la cotisation ou pour motifs graves, par le conseil d'administration, le membre interessé ayant été préalablement entendu. ARTICLE 11: ADMINISTRATION L'association est drigée par un conseil de membres élus pour 3 ans<br>par l'assemblée générale. Les membres sont rééligibles. Ce conseil d'administration choisi parmi ses membres ou sorutin secret un bureau composé de : 1 PRESIDENT - 1 SECRETAIRE - 1 TRESORIER... Le

bureau est élu pour 3 ans. Toutefois, le premier conseil d'administration de l'association est compose de : - LOISELEUX HUBERT - FANCHON JANNE - WEYLAND ERIC. I conservera fadministration de l'association jusqu'à la première assemblée générale, qui se réunira, au plus tard, un an après la publication au Journal Oficiel de la déclaration légale.En cas de vacances, le conseil pourvoit .<br>provisoirement au remplacement de ses membres. Il est procédé à leur remplacement définitif par la plus prochaine assemblée générale. les pouvoirs des membres ainsi élus prennent fin à l'époque ou devrait normalement expirer le mandat des membres remplacés.

ARTICLE 12: REUNION DU CONSEIL D'ADMINISTRATION Le conseil d'administration se réunit une fois au moins tous les six mois sur convocation du président ou sur la demande du quart de ses nembres. Les décisions sont prises à la majorité des voix. En cas de partage, la voix du président est prépondérante. Tout membre du comité qui sans excuse n'aura pas assisté à trois réunions<br>consécutives pourra être considéré comme démissionnaire. Nul ne peut faire partie du conseil s'il n'est pas majeur. La présence de la totalité des membres du conseil d'administration est nécessaire pour la validité des délibérations. Il est tenu procès-verbal des sécrices. Les procès-verbaux sont ignés par le président et le secrétaire. Ils sont inscrits sur un registre coté et paraphé par le egrésentant de l'association. ARTICLE 13: POUVOIRS DUCONSEIL Le conseil d'administration est westi des pouvoirs les plus étendus pour autoriser tous actes qui ne sont pas réservés à l'assemblée générale.Il surveille la gestion des membres du bureau et a le droit de se faire rendre compte de leurs actes. Il autorise tous achats, aliénations ou locations, emprunts et prets nécessaires au fonctionnement de l'association, avec ou sans hypothèque. Il autorise toute transaction, toute mainlevée d'hypothèque, quec ou sans constatation de paiement.

arrete le montant de toutes indemnités de représentation exceptionnellement attribuées à pertains membres du bureau. Cette énumération n'est pas limitative. Il peut faire toute délégation de pouvoirs pour une question déterminée et un temps limité. ARTICLE 14: ROLE DES MEMBRES DUI UREAU - Président: Le président convoque les assemblées générales et les réunions du conseil d'administration. Il représente l'association dans tous les actes de la vie civile et est investi de tous pouvoirs à cet effet. Il peut déléguer certaines de ses attributions dans les conditions prévues au réglement intérieur. Il a notamment qualité pour ester en justice au nom de l'association, tant en ternande qu'en défense. En cas d'absence ou de makadie, il est remplacé par le membre le plus ancien ou par tout autre administrateur spécialement délégué par le conseil.

.<br>Secrétaire: Le secrétaire est chargé de tout ce qui concerne la correspondance et les archives. Il<br>édige les procès-verbaux des délibérations et en assure la transcription sur les registres. Il tient le registre spécial, prévu par la loi, et assure l'exécution des formalités prescrites.

Trésorier. Le trésorier est chargé de tout ce qui concerne la gestion du patrimoine de l'association. effectue tous paiement et perçoit toutes recettes sous la surveillance du président. Les achats et ventes de valeurs mobilières constituant le fonds de réserve sont effectués avec l'autorisation du conseil d'administration. Il tient une comptabilité régulière, au jour le jour, de toutes les opérations et rend compte à l'assemblée annuelle, qui statue sur la gestion. Toutefois, les dépenses supérieures à 10000 Francs doivent être ordonnancées par le président ou, à défaut, en cas d'empêchement, par

le président ou, à défaut, en cos d'empêchement, par tout outre membre du bureau. Il rend compte de son mandat aux assemblées générales dans les conditions prévues au réglement intérieur. ARTICLE 15: ASSEMINILEE GENERALE ORDONAIRE L'assemblée générale de l'association comprend les membres actifs. Elle se réunit au moins une fois par an et à chaque fois qu'elle est convoquée par le conse d'administration ou sur la demande du quart au moins de ses membres. Chaque associé peut sy faire représenter par son conjoint ou un autre associé muni d'un pouvoir écrit. L'ordre du jour est réglé par le conseil d'administration. Le bureau de l'assemblée est celui du conseil. Elle entend les rapports sur la gestion du conseil d'administration et sur la situation financière et morale de l'association. Elle peut nommer tout commissaire-vérificateur des comptes et le charger de faire un rapport sur la tenue de ceux-ci. Elle approuve les comptes de l'exercice, vote le budget de l'exercice suivant et pourvait, s'il y a lieu, au renouvelement des membres du conseil d'administration. Elle confere au conseil d'administration où à certains membres du bureau toutes autorisations pour accomplir les opérations rentrant dans l'objet de l'association et pour lesquelles les pouvoirs statutaires sergient insulfisants. Toutes les délibérations de l'assemblée générales annuelle sont prises à main levée et à la majorité absolue des membre présents. Le sondin secret peut être demandé par le conseil d'administration. ARTICLE 16: ASSEMBLEE GENERALES EXTRAORDINAIRES Si besoin est, ou sur demande de la moitié plus un des membre inscrits, le président peut convoquer une assemblée générale extraordinaire. L'assemblée générale a un caractère extraordinaire lorsqu'elle statue sur toutes modifications aux statuts. Elle peut décider la<br>dissolution et l la majorité des trois quart des voix des membres présents. Les membres empêchés pourront se faire représenter par un autre membre de l'association, au moyen d'un pouvoir écrit. Une feuille de présence<br>Jera émargée et certi individuel que par une insertion dans un journal local, à quinze jour d'intervalle, et, lors de cette nouvelle réunion, elle pourra valablement délibérer, quel que soit le nombre des membres présents. ARTICLE 17: REGLEMENT INTERIEUR Un réglement interiour peut être établi par le conseil d'administration qui le fait alos approuver par l'assemblée générale. Ce réglement éventuel est destiné à fixer les divers<br>points non prévus pa commissaires chargés de la liquidation des biens de l'association dont elle déterminera les pouvoirs.

Ele attribue l'actif net à toutes association déclarées ayant un objet similaire ou à tous établissements publics ou privés de son choix. ARTICLE 19: FORMALITES Le président, au nom du conseil<br>d'administration, est chargé fornattés

FAIT A PUTEAUX LE 16 Mars 1989